#### L'antotype, processus d'impression avec des fleurs et de la végétation

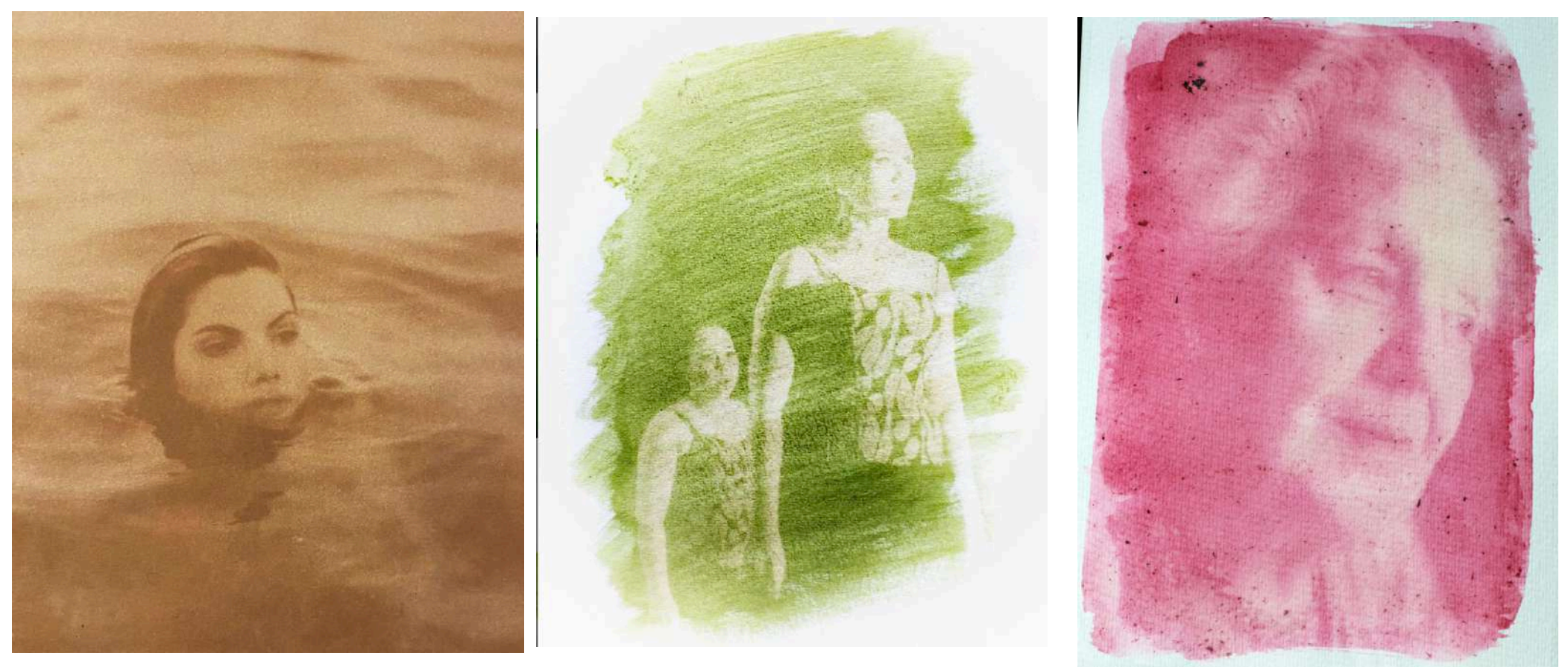

Photographie argentique, Francis O'Shaughnessy, prof.

Comment faire de la photographie argentique sans papier photo, sans appareil photo, sans chimie ni de chambre noire? C'est un défi pour un étudiant qui souhaite apprendre le processus de la photo avec des moyens alternatifs au temps de la pandémie de la COVID-19. Une idée de Janie Julien-Fort, une artiste à connaître.

J'ai trouvé cette solution dans le livre *Alternative Photographic Processes*, un ouvrage de 739 pages.

Si vous pouvez le consulter en bibliothèque, c'est la bible de la photo alternative. Notre méthode est décrite à la page 42 à 59.

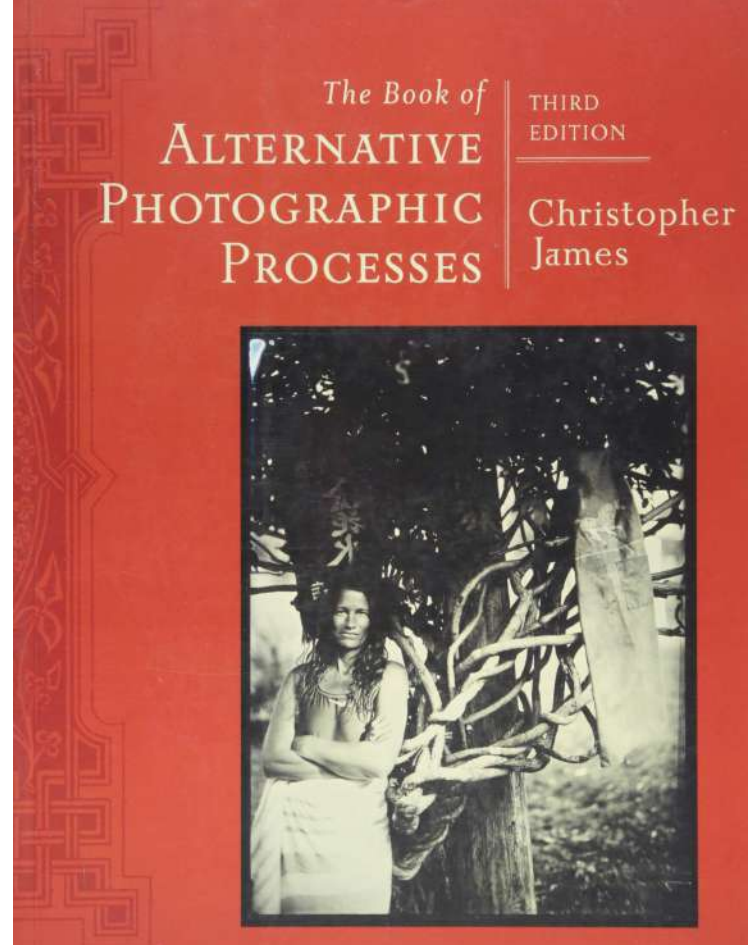

Ce projet est destiné aux étudiants qui ont été atteints de la COVID-19 ou à ceux qui n'auront pas réussi à développer une pellicule (peu importe la raison).

**Lire ce PPT et réaliser 5 épreuves différentes** (8 ½ x 11 pouces) sur **papier aquarelle (ou papier épais)** à partir de **photo numérique imprimée sur acétates**. Les photos devront être impeccables et **numérisées pour la remise**.

-Je vous suggère de faire plus de 5 épreuves, car il est possible que certaines images ne soient pas satisfaisantes ou problématiques (le transfert ne s'est pas fait ou mal fait).

-Vous pouvez **essayer plusieurs essences de jus**. Suivez bien toutes les étapes de la méthode proposée. Osez expérimenter!

-Choisir des photos numériques qui sont de **bonnes qualités (contrastées**) et de bonnes compositions avant de les mettre sur acétates.

-Si jamais pour des raisons gouvernementales, vous ne pouvez pas imprimer des acétates, je vous recommande de faire votre propre négatif en faisant une composition sur l'acétate à l'aide d'un feutre noir (sharpie) seulement. \*Vous pouvez imprimer des acétates au cégep dans le local de sérigraphie.

\*Puisque le projet final sera basé sur la pellicule initiale, c'est-à-dire développer 2 photographies, vous devrez faire des photogrammes pour cette étape du cours.

## L'antotype, qu'est-ce que c'est?

Lorsqu'on apprend **les bases de la photographie**, on comprend que **la lumière est indispensable dans ce processus.** 

**L'antotype** est une méthode que pratiquait **Sir John Herschel en 1842**. Il s'agit de faire des images ou plutôt **d'imprimer des images avec la lumière**.

Lorsqu'un anthotype est réalisé et terminé, sa durée de vue est de quelques semaines, quelques mois. **Avec le temps, l'image deviendra plus fade, surtout s'il y a des UV qui sont en contact avec l'image.**

C'est un **exercice photographique**, **un processus organique** qui a peu d'impact pour l'environnement. Il s'agit de **créer une image à partir de plantes**, **de fruits, de fleurs ou de légumes**. Il enseigne la patience.

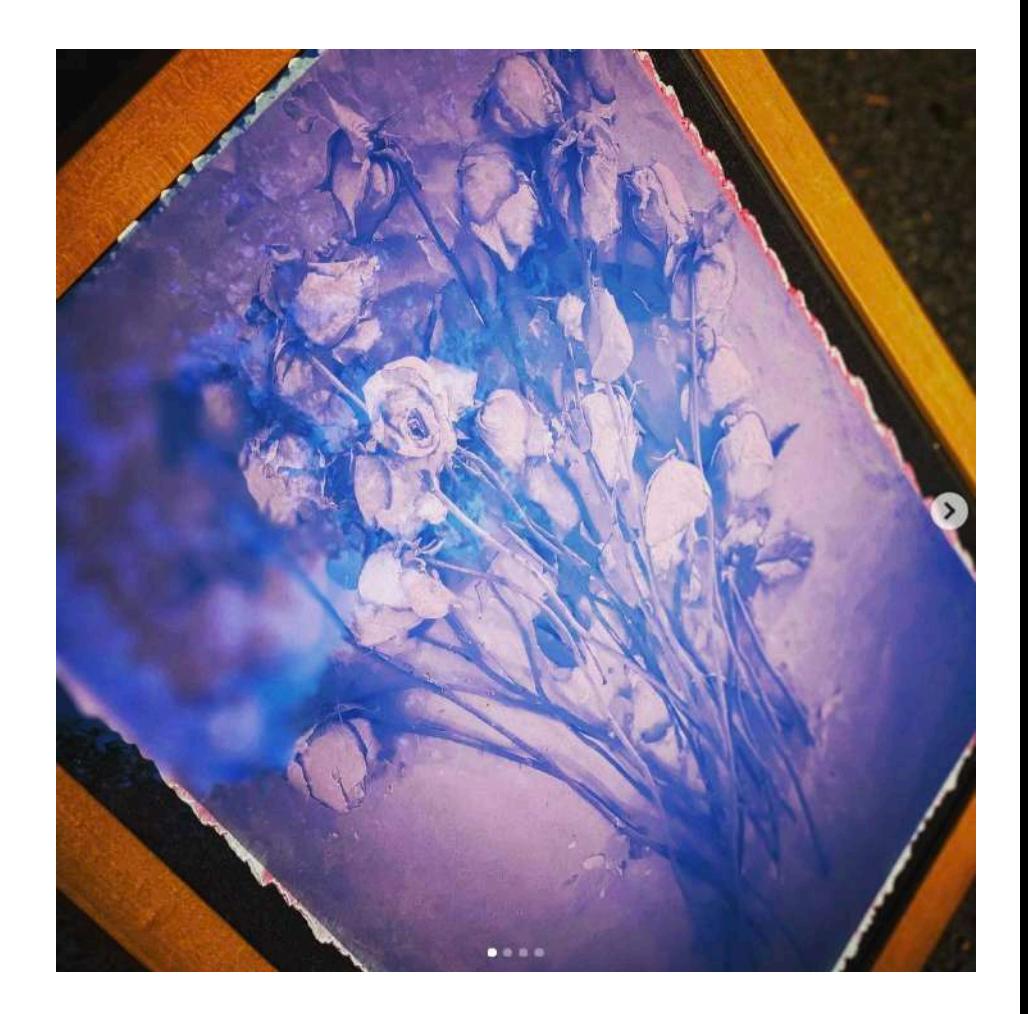

Ici, nous voyons une image d'un jus rose avec un acétate placé sur le papier.

Mathieu Stern a fait des images à partir de jus de betteraves. Voir la vidéo (4 min). https://www.youtube.com/watch?app=desktop&v=not-q659Diw&ab\_channel=MathieuStern

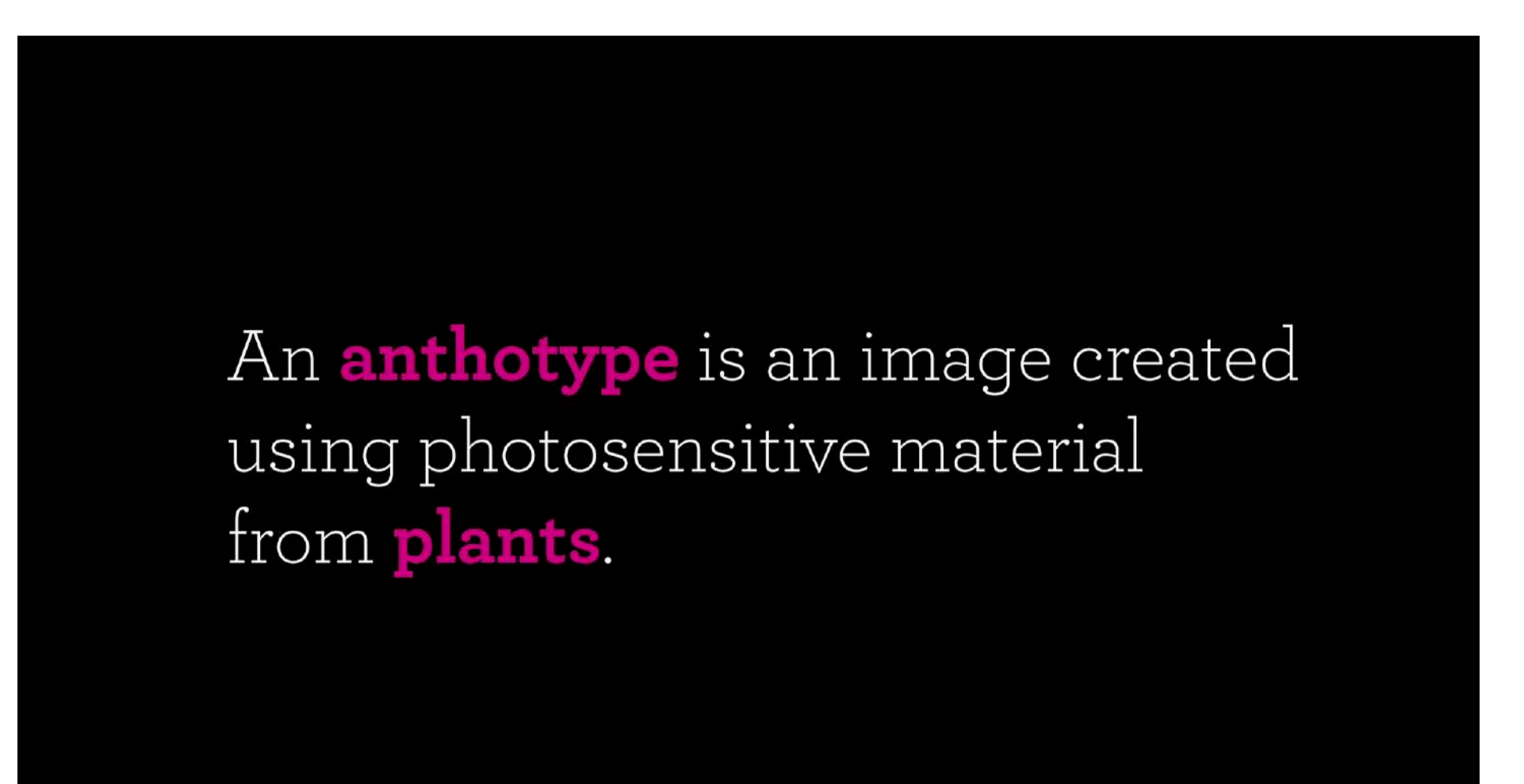

Matériel à se procurer. C'est surement du matériel que vous avez tous à la maison ou que vous pouvez vous procurer à l'épicerie ou au Dollarama (magasins ouvert en temps de pandémie).

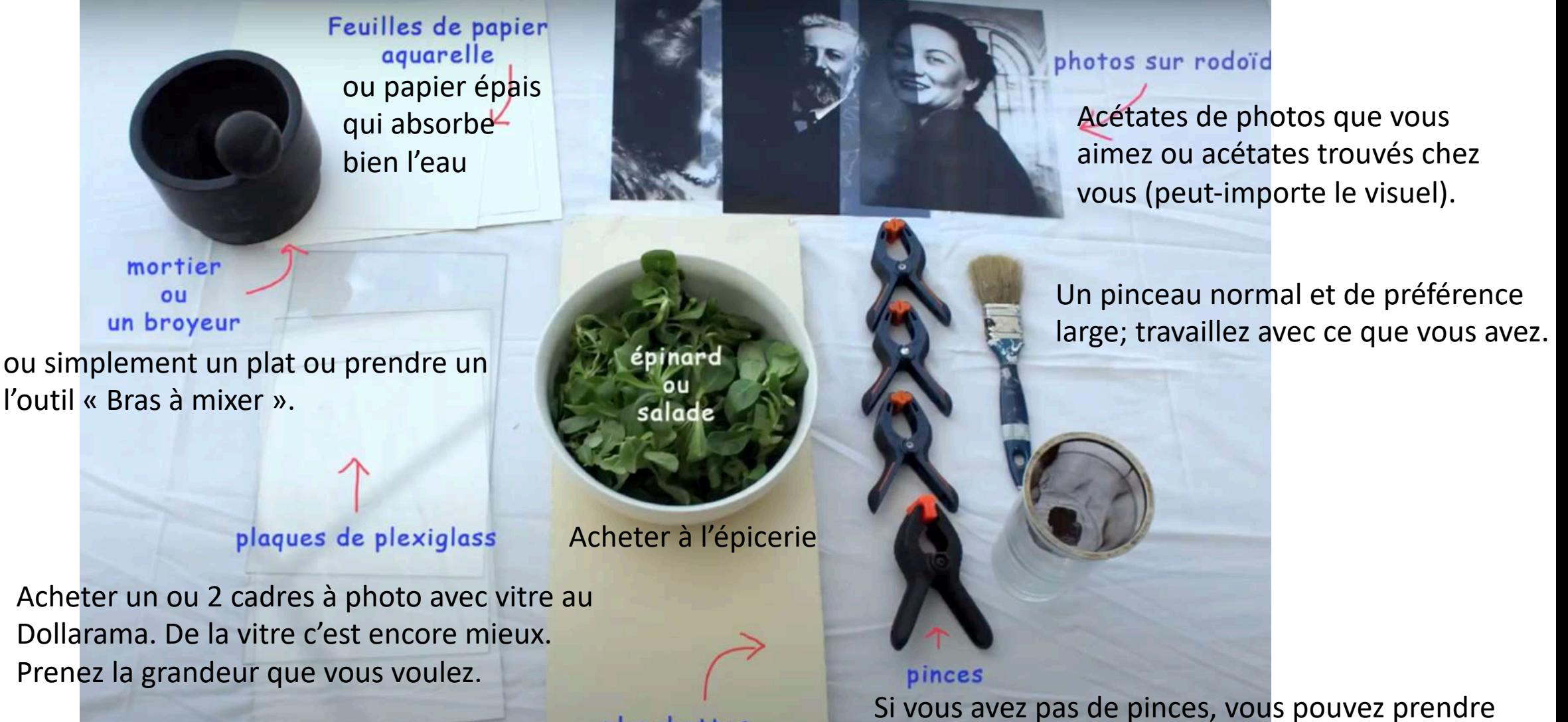

du masking tape. Au Dollorama, il y en a.

planchettes

## 1. comment faire?

- 1. Vous avez **besoin de jus organique.**  Certaines personnes vont du jus de **betteraves** (comme la vidéo), du **jus d'épinard** (ça fonctionne mieux que les betteraves à ce qu'on dit).
- 2. Vous pouvez le faire vous-même, c'est la meilleure façon d'apprendre.
- 3. Faites vos propres expériences, mais pour commencer, il est **préférable de faire un test avec un jus qui est fonctionnel,** c'est-à-dire qui a été **testé**.

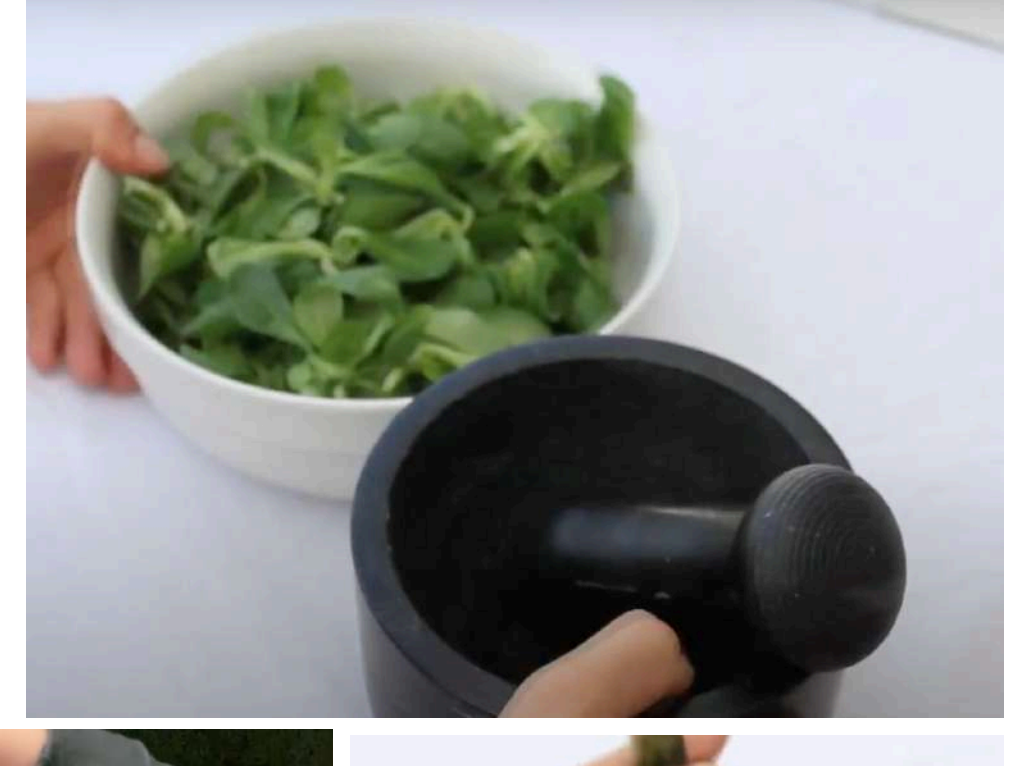

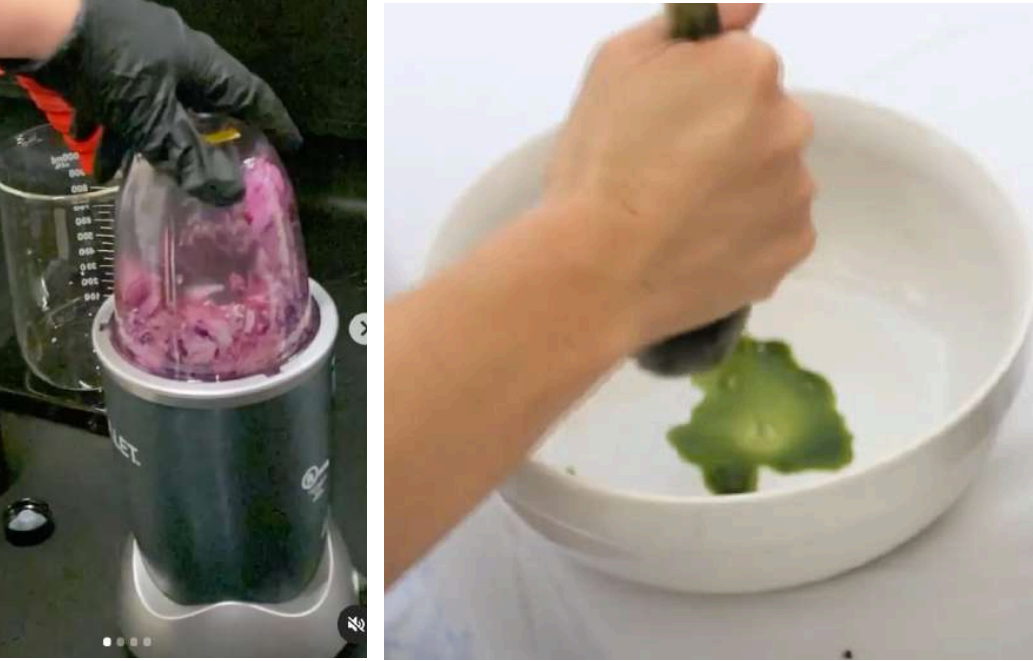

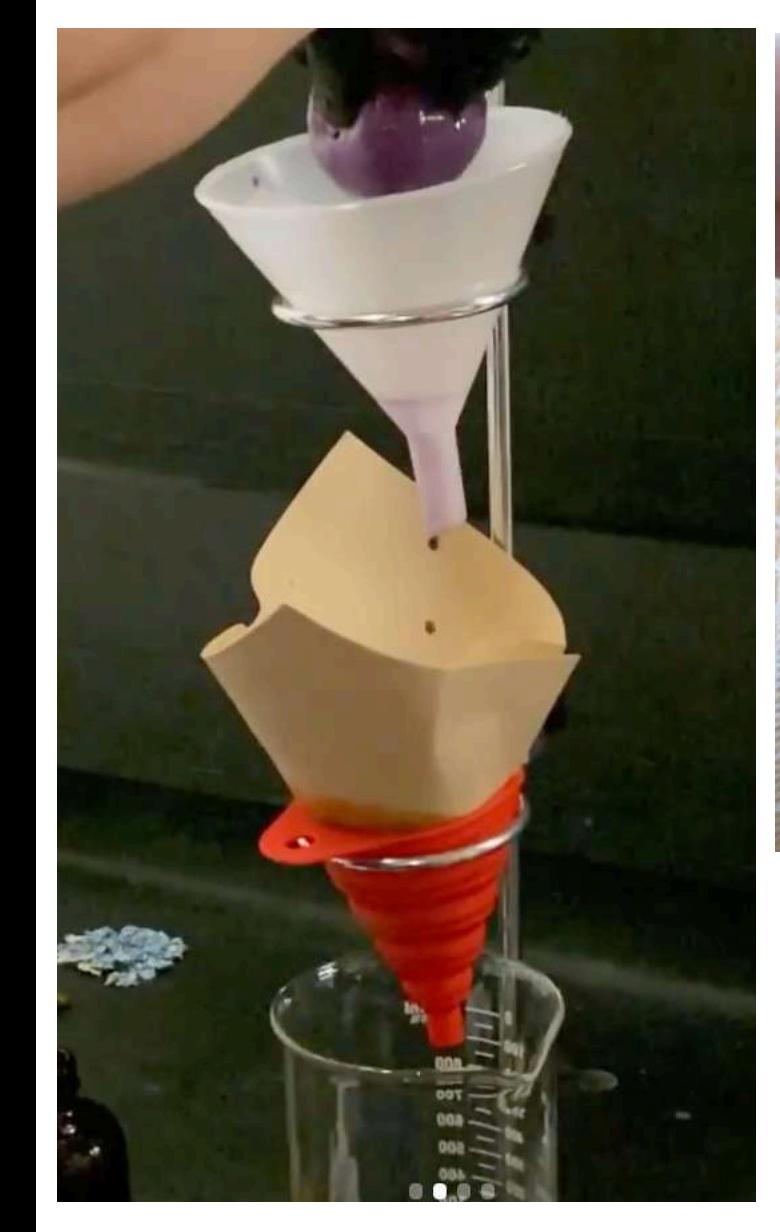

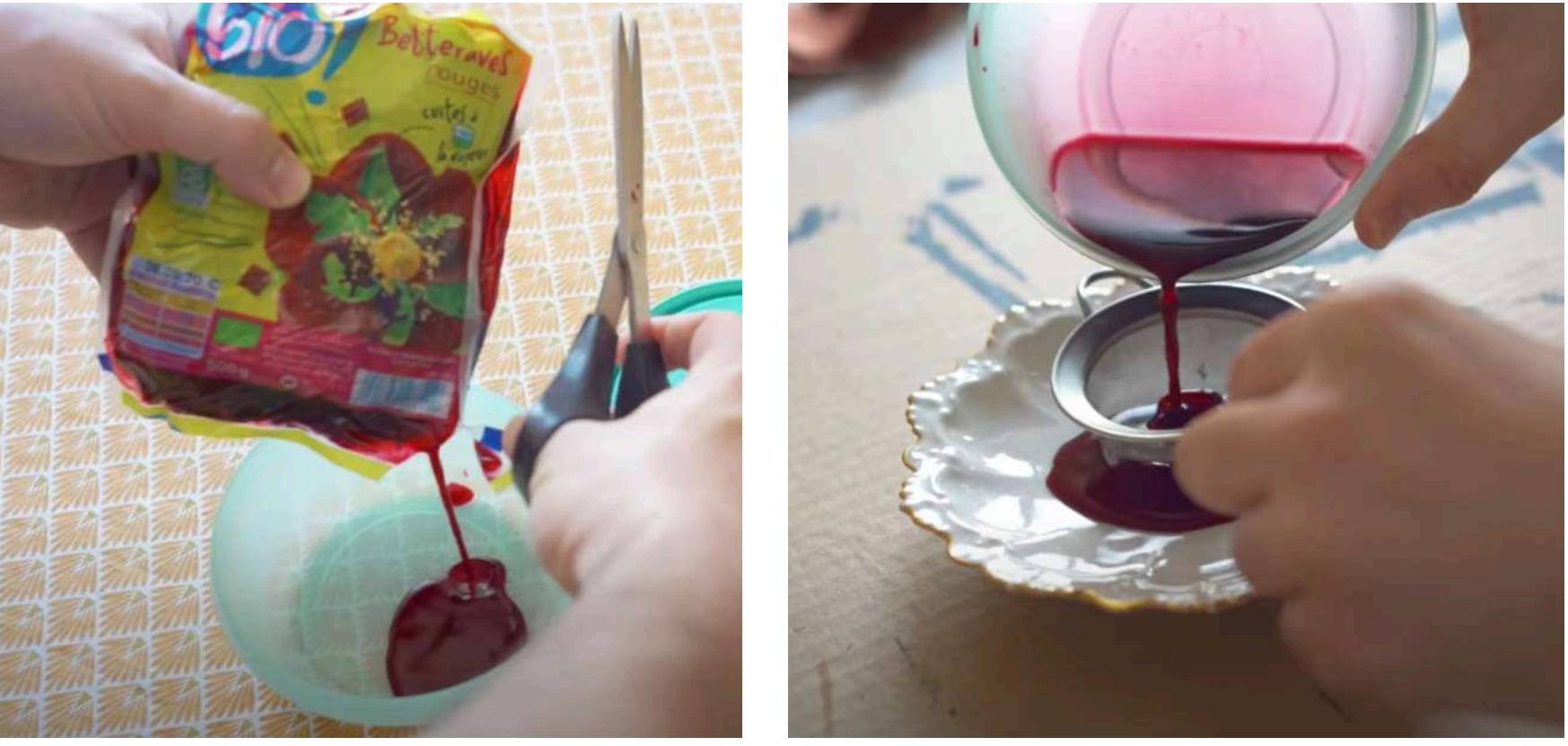

## Pensez à **filtrer votre jus** afin de travailler avec le liquide seulement.

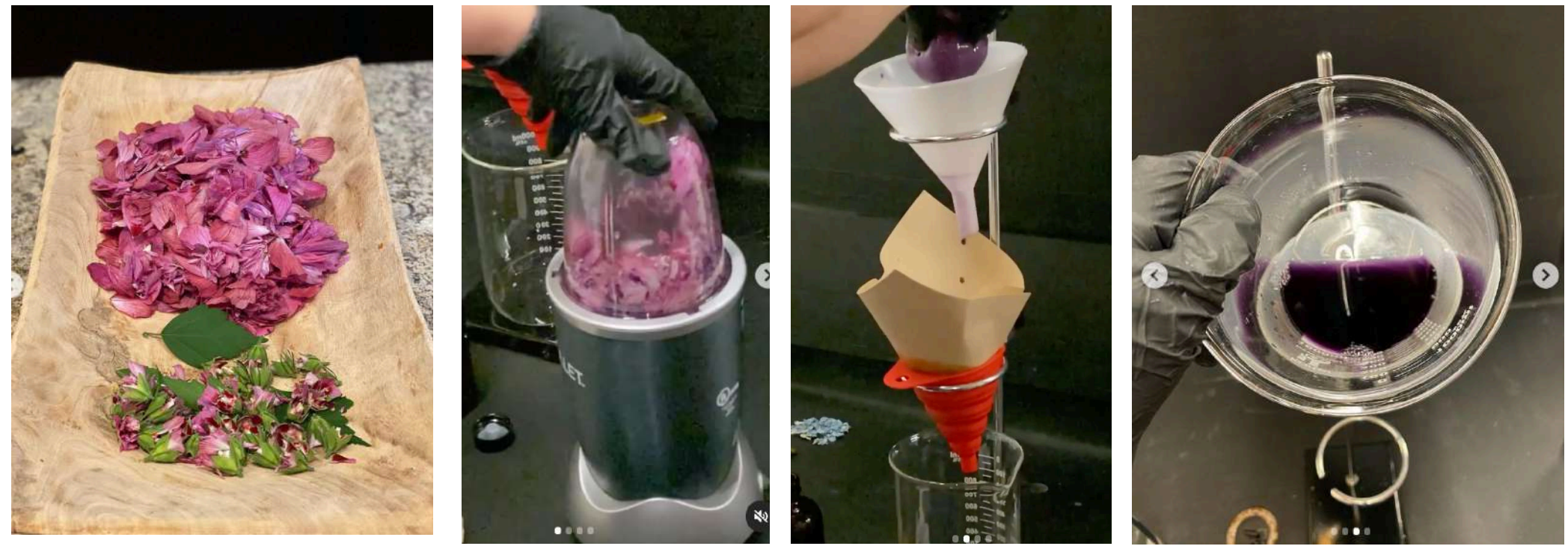

Roses

Dans mon cas, j'ai uniquement pris une passoire en métal.

2. Fixez votre papier en essayant qu'il ne gauchisse pas trop. Vous pouvez le tenir avec des pinces, du tape vert ou ne pas le fixer du tout.

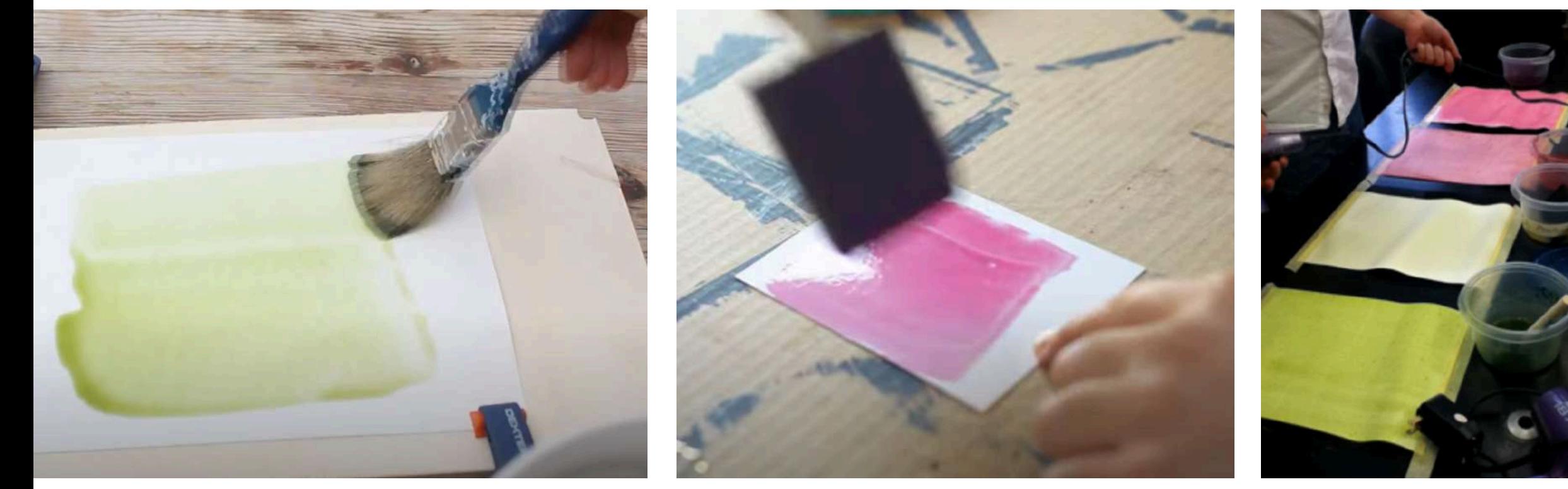

Ici, la personne utilise 2 pinces sur une planche pour tenir le papier en place. C'est plus facile pour appliquer le jus.

Ici, Mathieu Stern applique son jus uniquement en tenant avec ses doigts.

Utiliser du tape

Je suggère de coller tous les côtés du papier aquarelle pour éviter les bavures et les cernes de jus. Il y en aura inévitablement, mais après 3 couches elles seront moins apparentes.

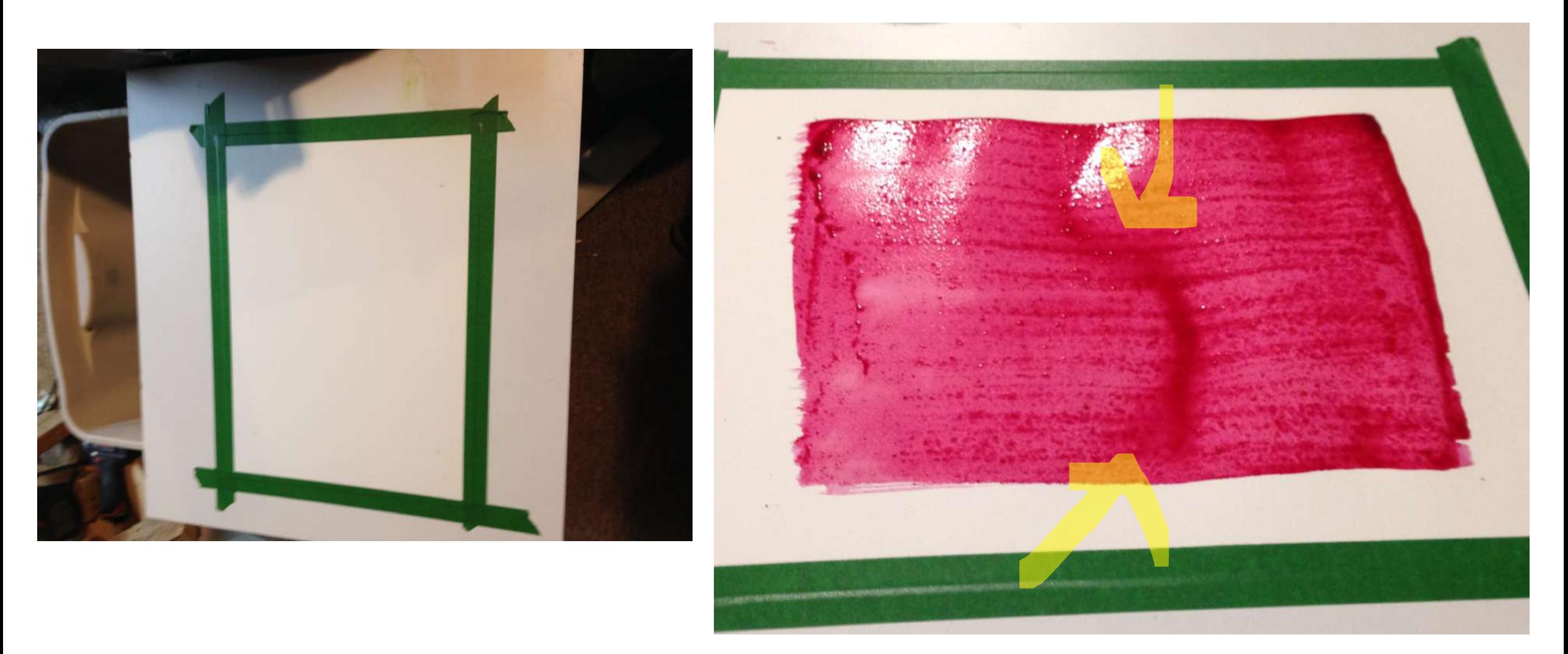

#### 3. \*\*\*Il est très important de faire plusieurs couches et de laisser sécher entre chaque couche.

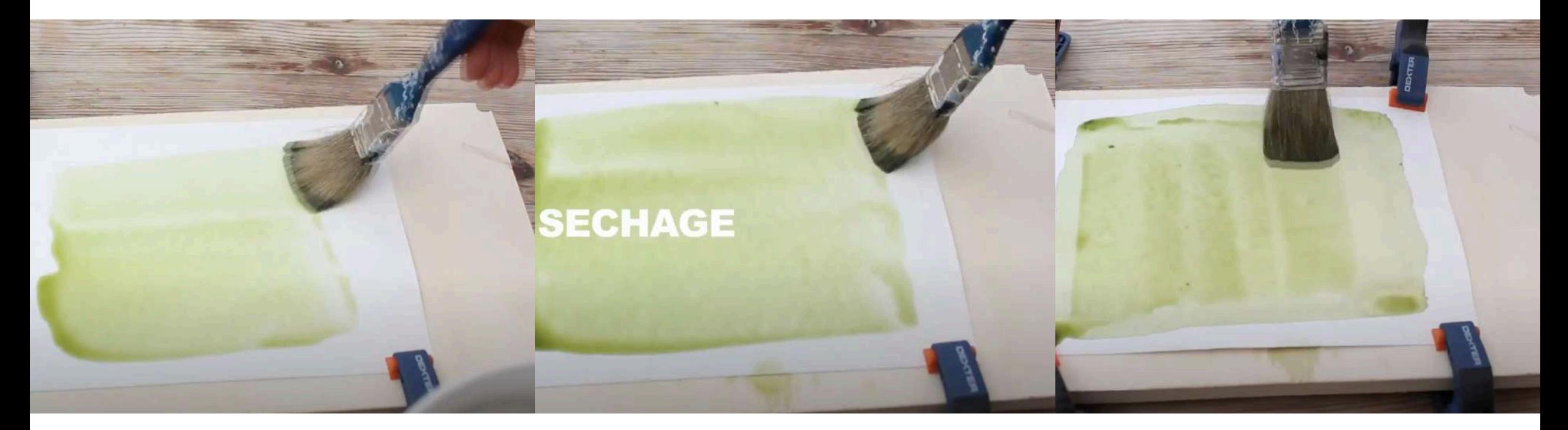

Appliquer une première **couche de haut en bas**

Laissez **sécher** complètement le jus

Faire une seconde couche, mais cette fois de **droite à gauche**

\*\*\***Faites au moins 3 couches sur le papier (ou plus)** afin de faire **une image plus contrastée** et aussi pour vous assurer que votre anthotype va bien fonctionner.

4. Quand ces étapes sont terminées, le papier et le jus sont secs, placez l'acétate sur le papier. Mettre par-dessus l'acétate une vitre ou un plexiglas. \*Cette vitre doit recouvrir toute la surface de votre image afin qu'elle soit bien appâtée.

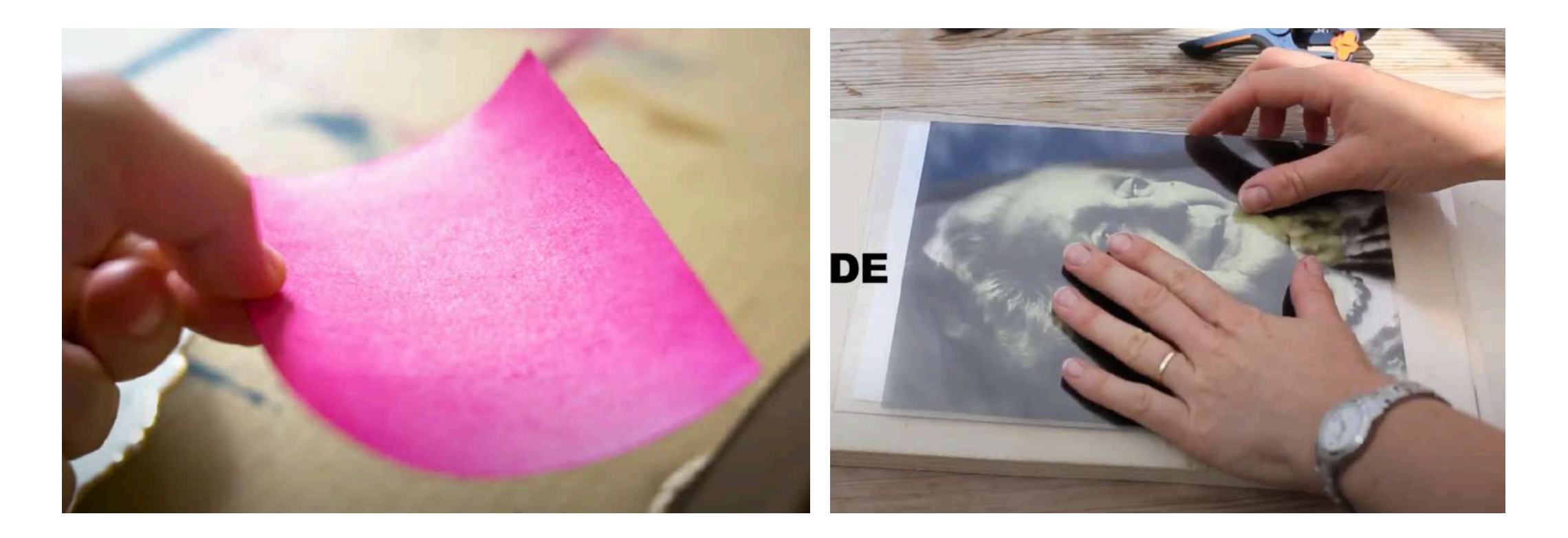

Afin que le tout ne bouge pas, mettez au moins 4 pinces pour tenir le tout en place.

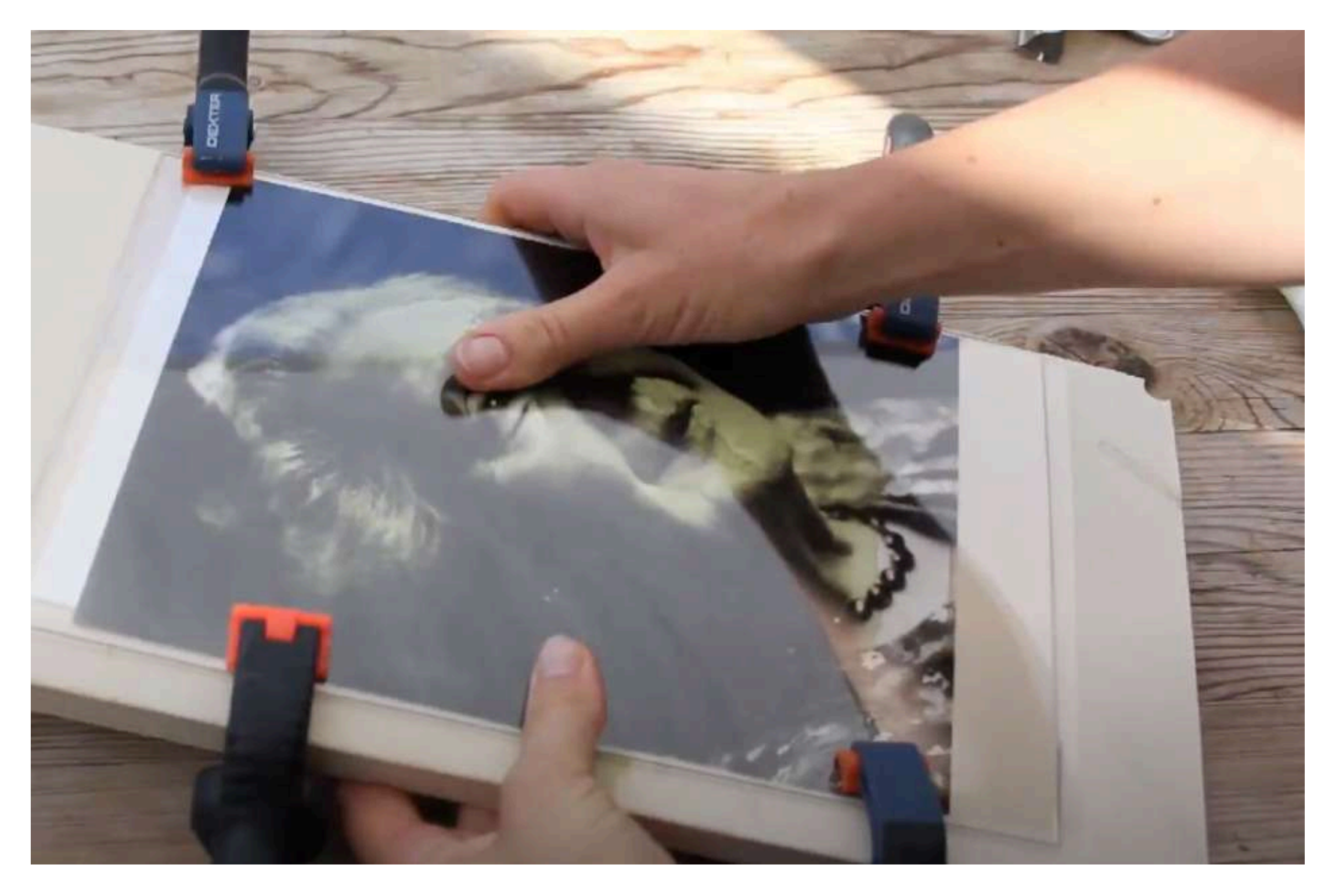

#### Si vous avez achetez un cadre au Dollorama

- a) Ouvrir le cadre
- b) Mettez l'acétate contre la vitre ou le plexiglass
- c) Mettez votre papier sur l'acétate (le jus doit être du côté de l'acétate)
- d) Refermez le cadre afin que rien ne bouge (acétate et papier)

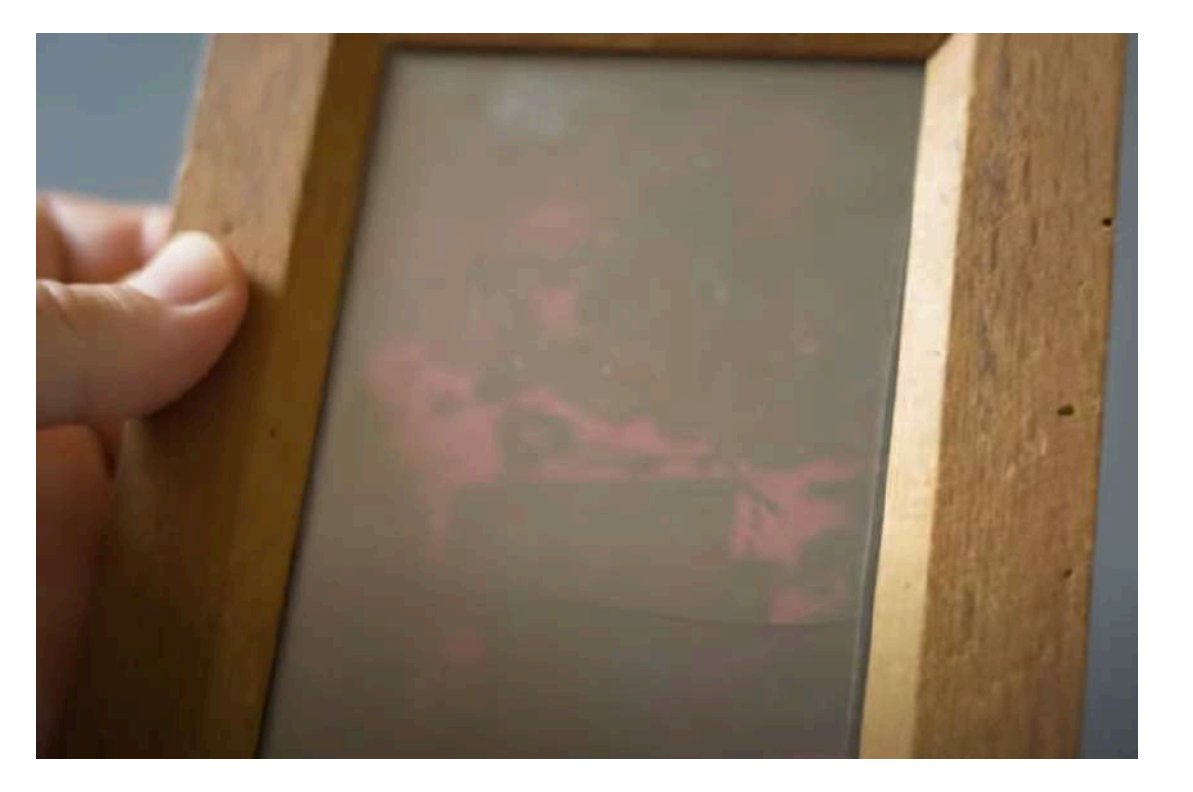

5. Mettre votre cadre devant la fenêtre (qui n'est pas anti UV) de votre demeure (à l'intérieur en hiver) afin que les rayons UV frappent votre cadre. Si vous voulez que le soleil éclaire votre cadre toute la journée: mettez-le au sud, sud-est. \*Le soleil est moins fort l'hiver, il faudra alors le laissez le cadre plus longtemps au soleil durant plusieurs jours afin que l'image soit bien imprégniez. Conseil : une à 2 semaines, surtout s'il y a des nuages. Par journée de très beau temps: 1 semaine.

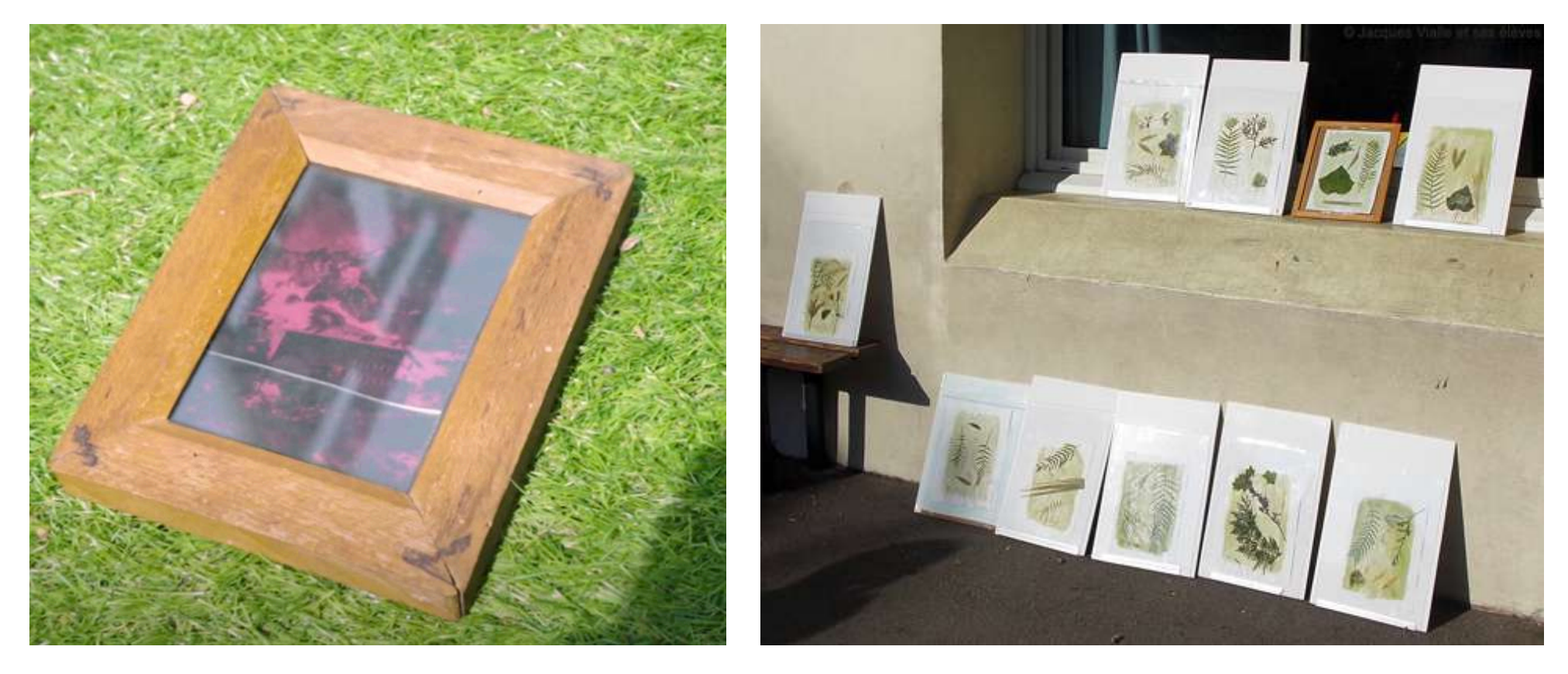

Manière alternative: Magda Kuca soutient avec du papier collant directement dans la fenêtre son papier. \*En Hiver, il faut s'assurer qu'il n'y aura pas de condensation ou de gel dans la fenêtre.

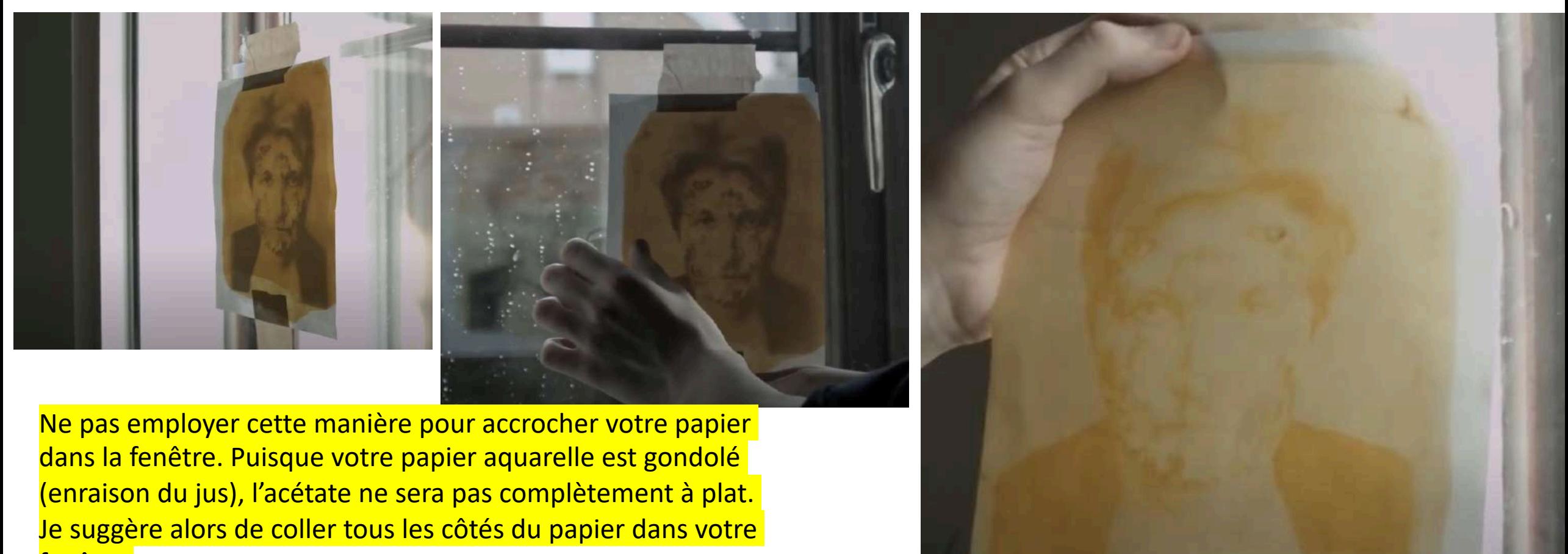

https://www.youtube.com/watch?v=226YnFDu97E&a b\_channel=MagdaKuca <mark>fenêtre.</mark>

résultat

Un exemple de la manière dont j'ai coller mes papier aquarelle dans la fenêtre.

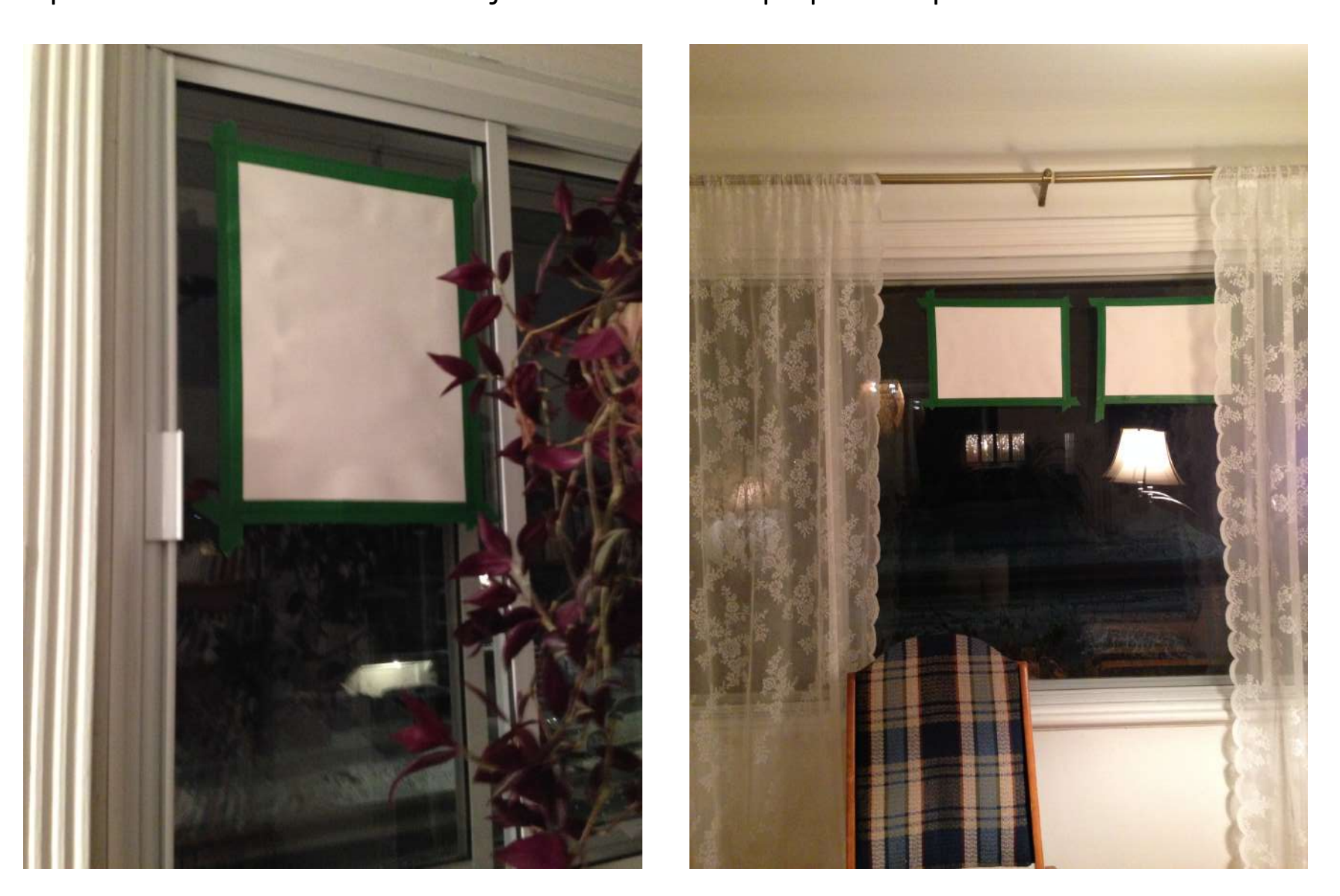

#### Voyez la différence

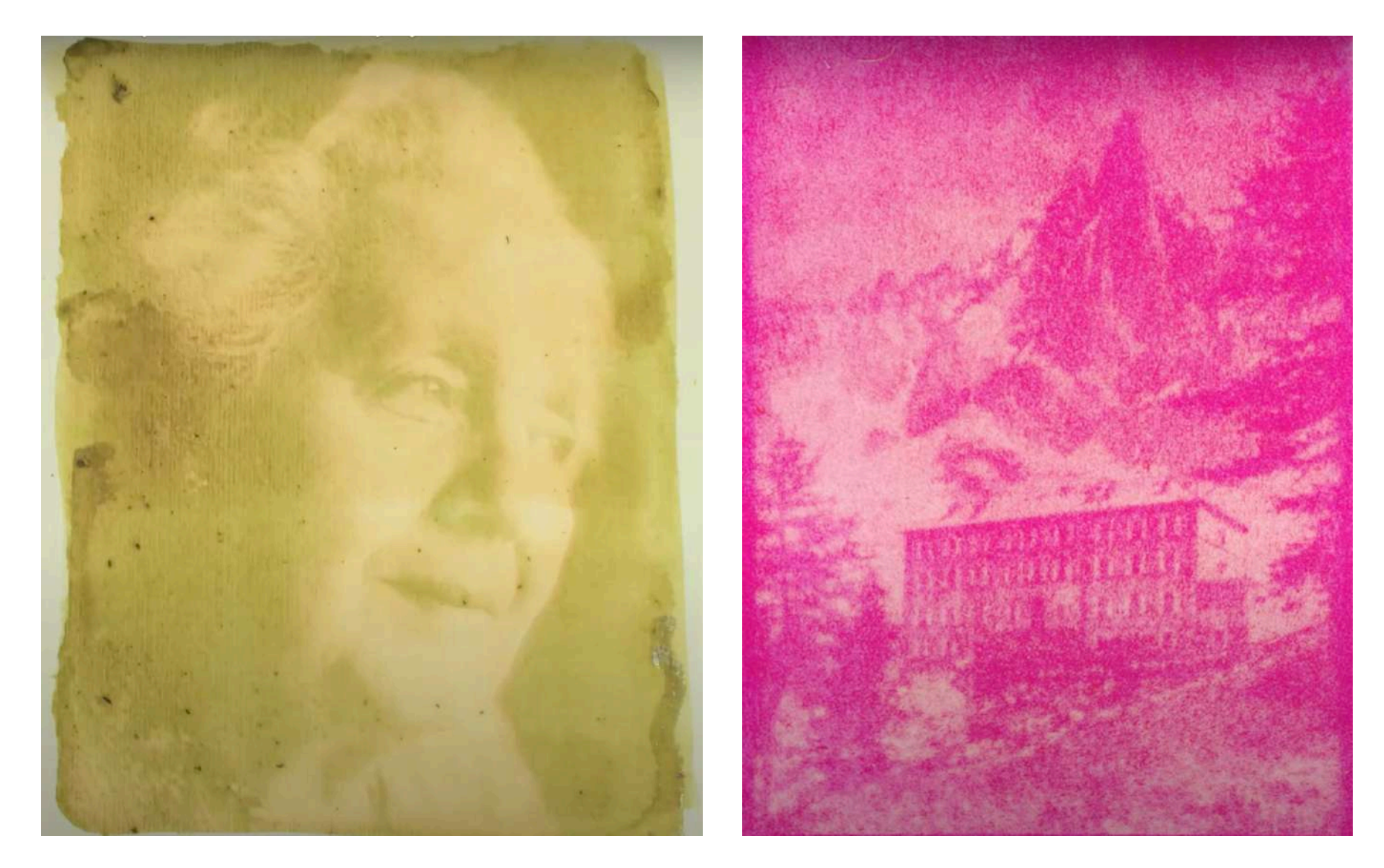

**Une heure** en été directement au soleil. Jus d'épinard

**7 jours** au soleil (en été). Jus de betteraves

### À savoir: plus votre jus est foncé, plus l'image le sera également.

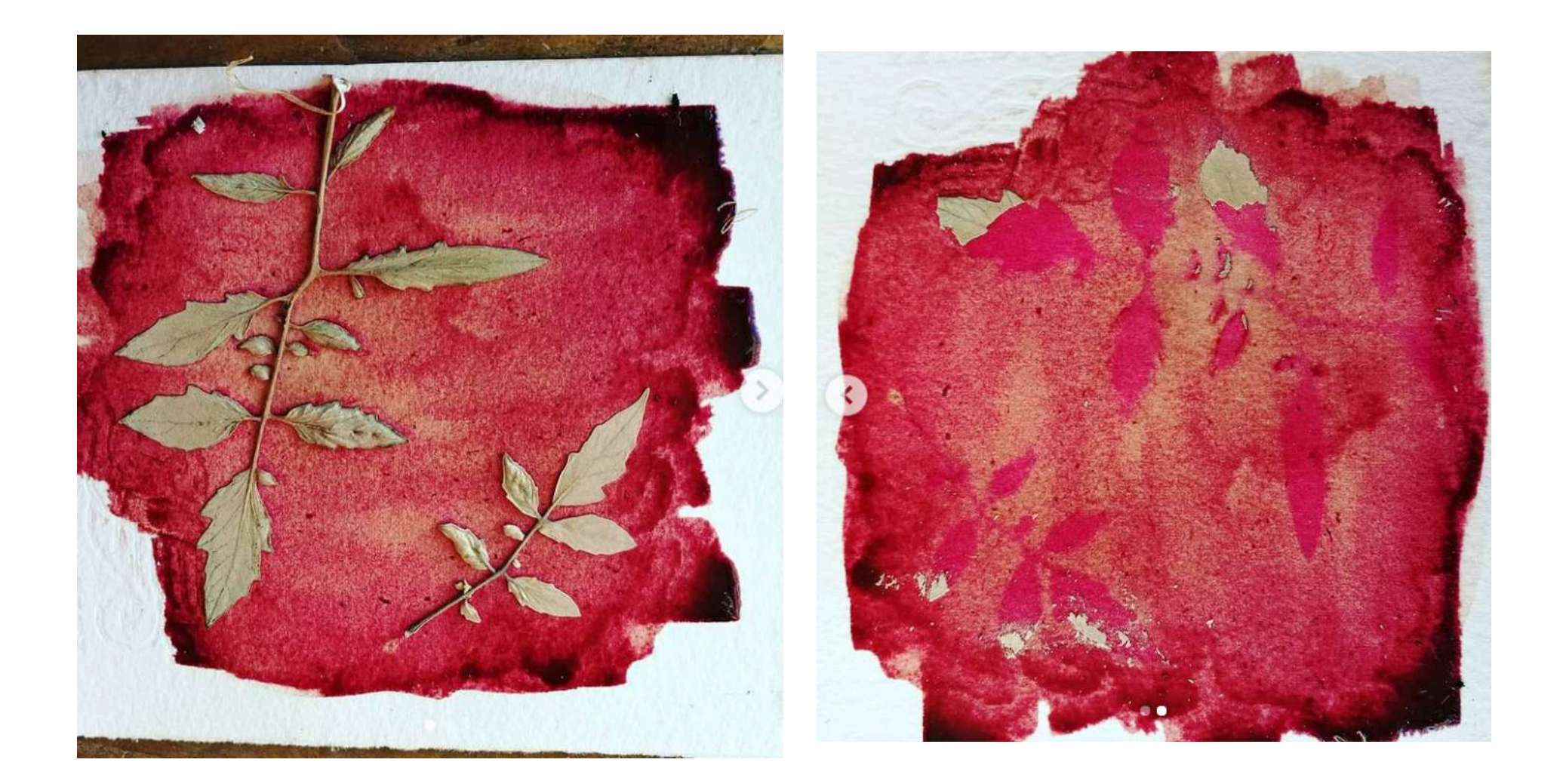

Quand c'est terminé, afin de préservez votre image, je vous conseille fortement de la garder à l'abris de la lumière (dans un livre par exemple). Si un jour, vous voulez l'exposer en plus grand format pour votre exposition finale, numérisez votre image au cégep au local 109.

Sur le bureau d'ordinateur: Cliquez « Démarrer »

-Cliquez « Epson » -Cliquez « Epson scan »

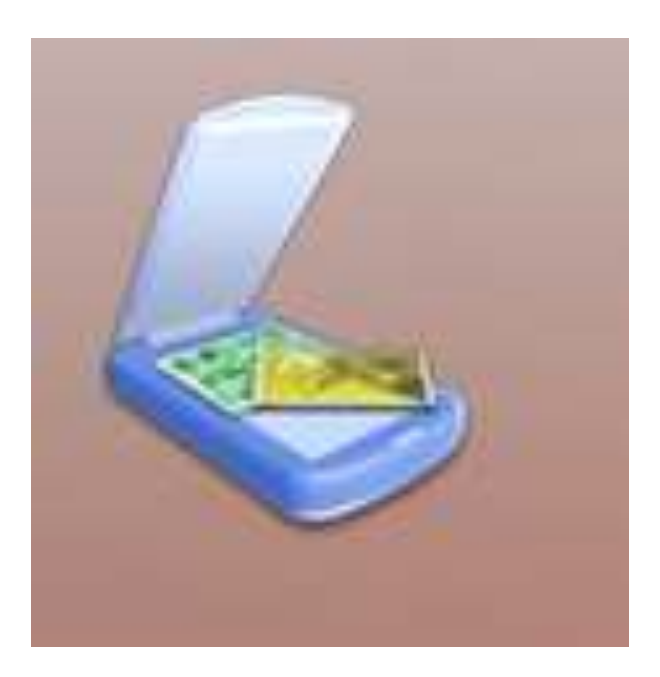

- 1. Mettre votre image dans le scanneur (image face contre la vitre)
- 2. Dans les paramètres: -cliquez sur « mode professionnel »
- 3. Résolution: **3200 dpi (si votre image est d'une grandeur de 5x7 pouces**). 1200 ou 2400 dpi si votre image est plus grande. \*Ces résolutions vous permettront d'agrandir votre image à l'impression jusqu'à 70 pouces (3200 dpi), 45 pouces (2400 dpi) et 30 pouces (1200 dpi).
- 4. Cliquez sur « aperçu »
- 5. Cliquez sur « Numériser »

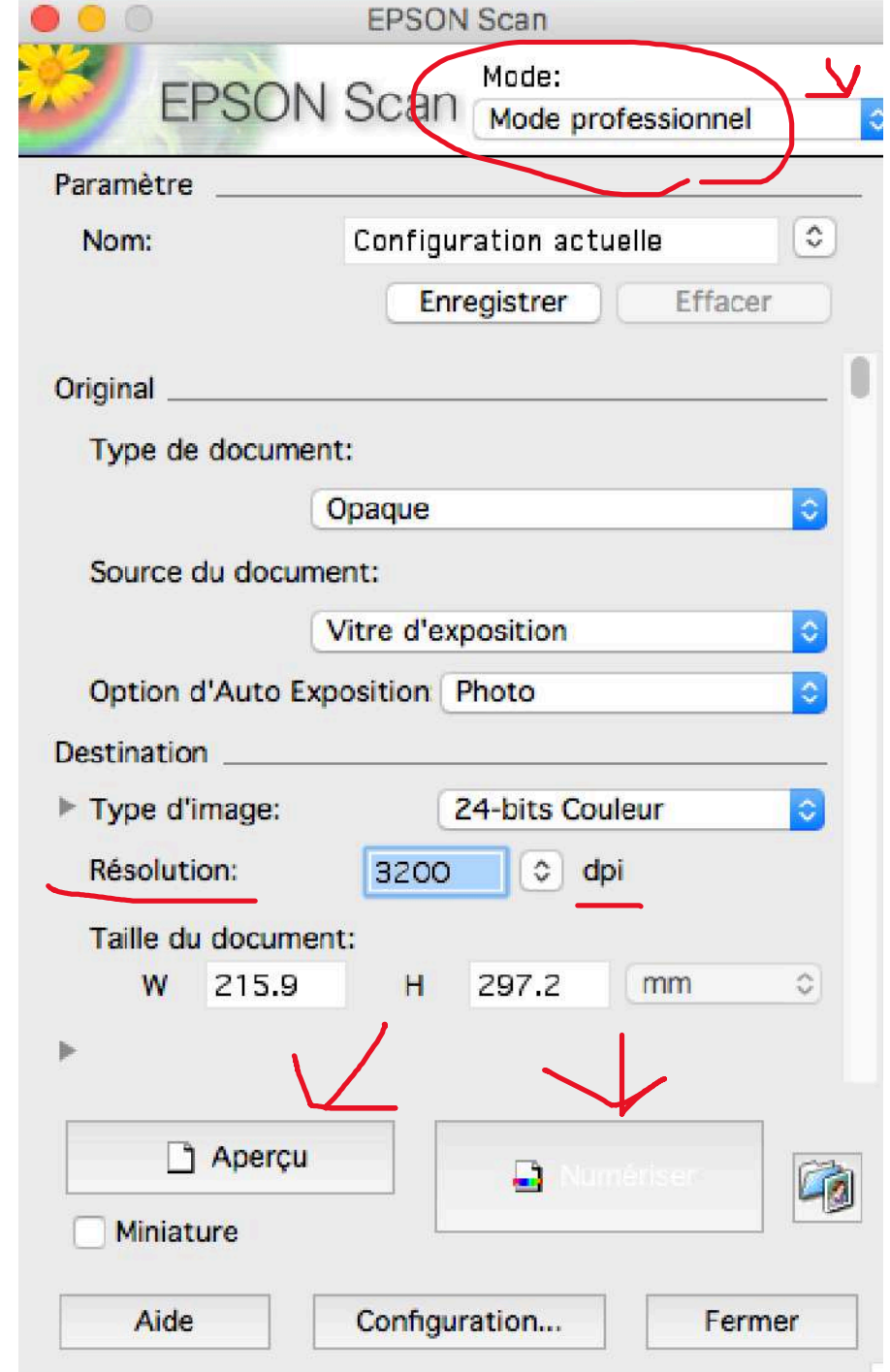

6. Cliquez sur « Images » 7. Nommez un titre (pas trop long) 8. **Format « TIFF** » pour avoir une qualité optimale 9. « Ok »

\***Vous pourrez compresser le fichier et le mettre en JPEG pour la remise à partir de Photoshop.**

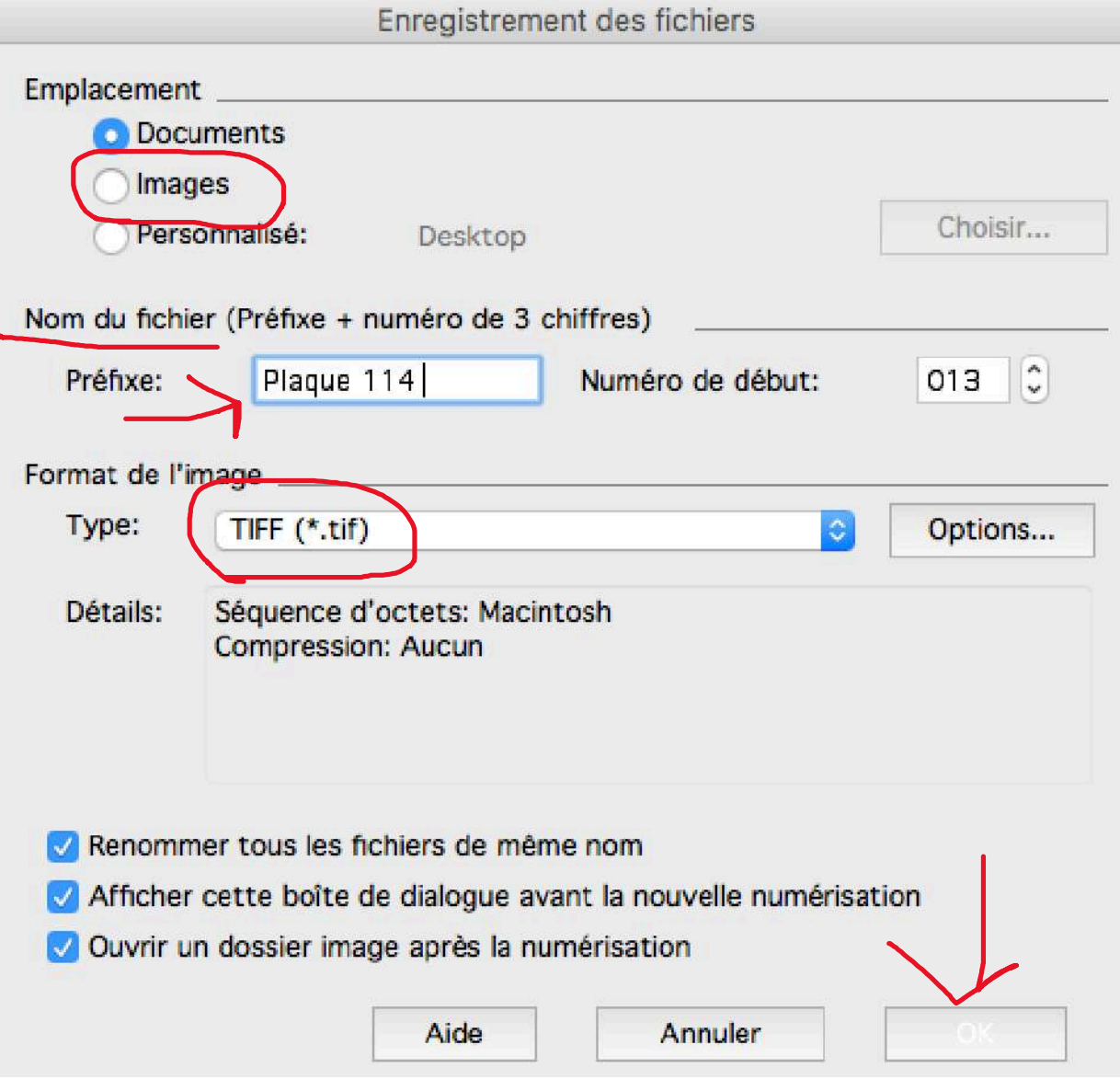

Étant donné que votre **fichier est très lourd, il pourra être jusqu'à 1,19 Go (3200 dpi),**  500 Mo (1200-3200 dpi).

\***Prévoir de la place suffisante sur une clé USB.**

10 minutes à prévoir d'attente pour la numérisation.

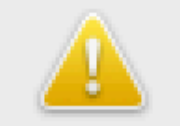

Lors de la numérisation à l'aide d'une résolution élevée, il est possible que la taille de l'image soit importante ou que la numérisation prenne du temps. Sélectionnez une résolution adaptée.

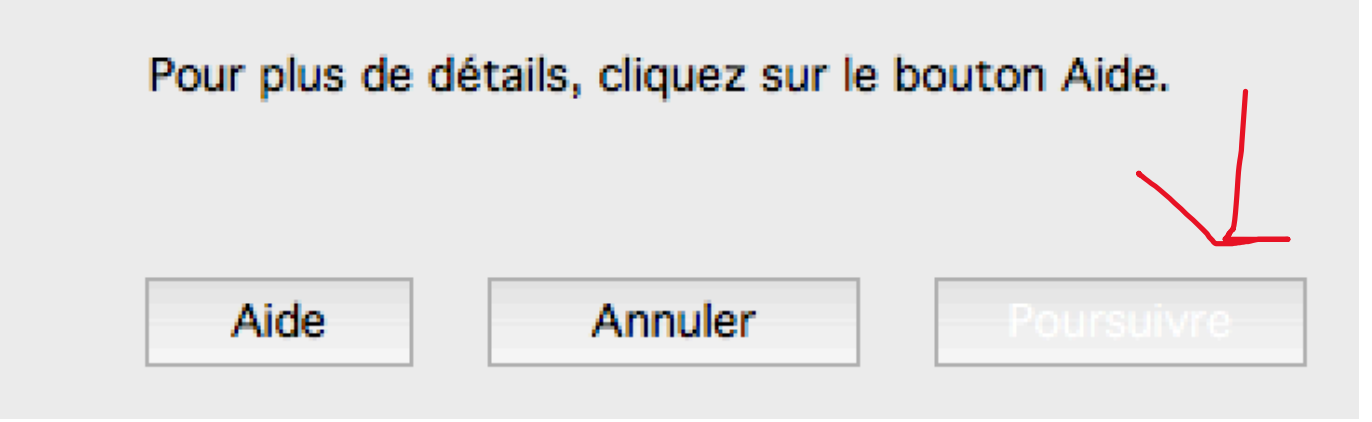

Compresser un fichier dans Photoshop pour la remise a professeur. Ex. Vous avez un document de 1,19 Go en Tiff et voulez le compresser en JPG pour la remise.

#### Allez dans Photoshop

- 1. Onglet « Image »
- 2. Ensuite « Taille de l'image… »
- 3. Changer les proportions de l'image (10 x 15 pouces maximum)
- 4. Résolution 150 dpi maximum
- 5. « ok »

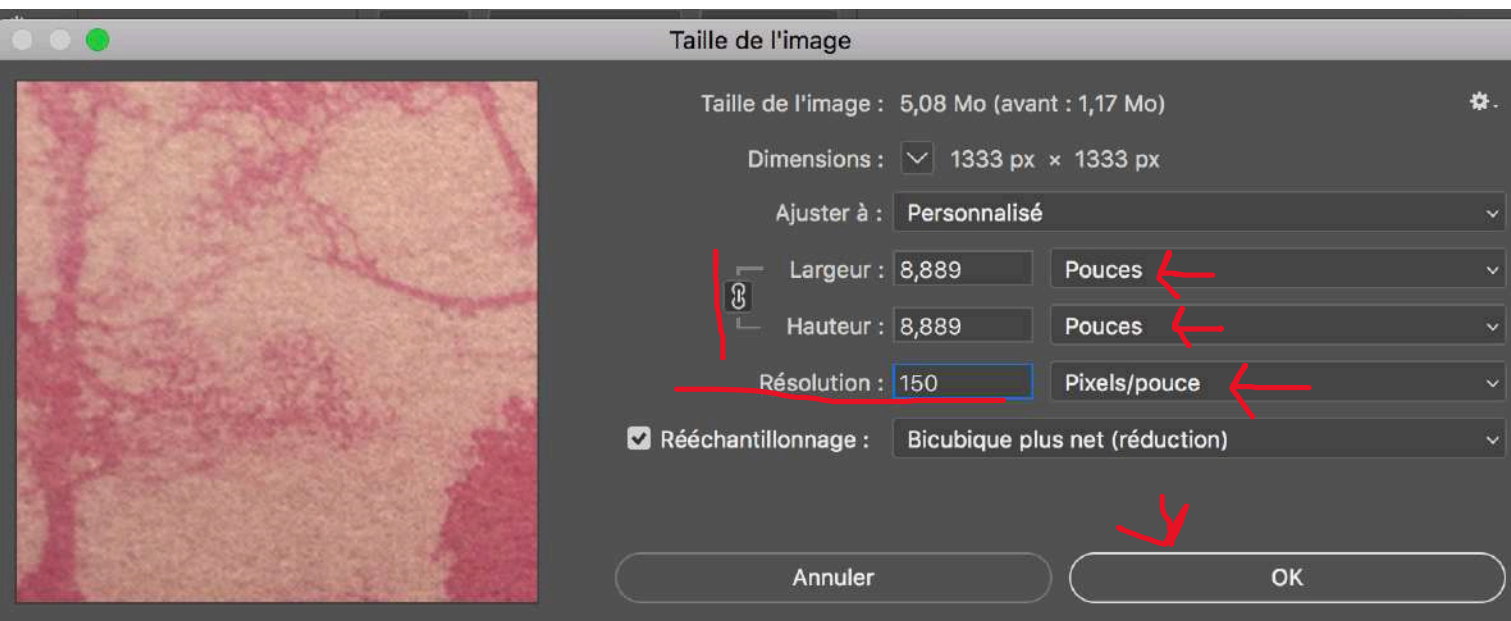

Toujours dans Photoshop, il faut enregistrer vos modifications.

- 1. Allez dans l'onglet « Ficher »
- 2. Ensuite, dans « enregistrer sous »
- 3. Mettre en format JPEG
- 4. Emplacement : « bureau » afin de retrouver votre fichier rapidement
- 5. Changer votre titre (afin de ne pas le confondre avec votre fichier TIFF
- 6. Enregistrer

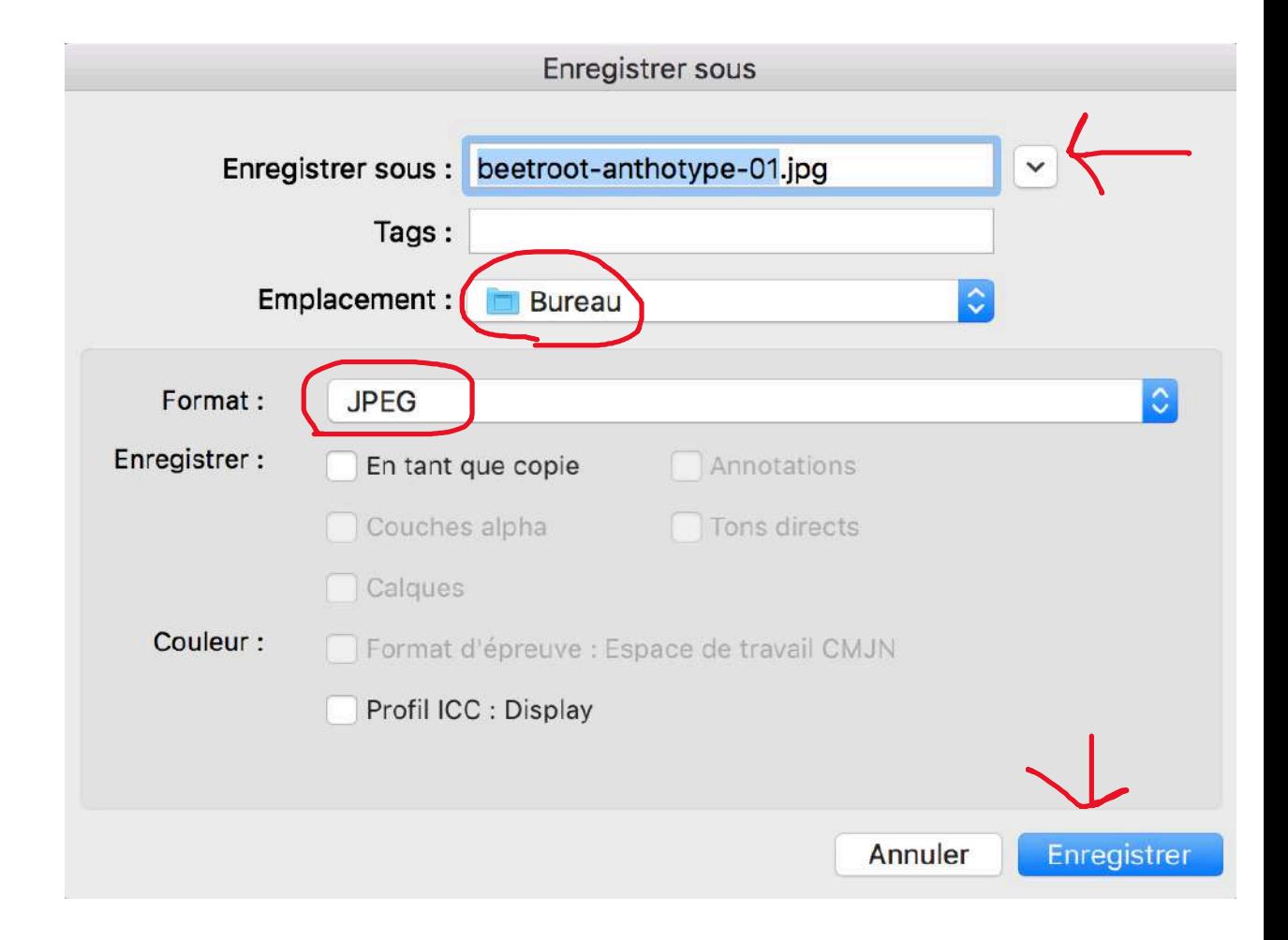

Mettez une qualité minimum à 1.5 Mo. Vous pouvez déplacer le curseur de gauche à droite pour avoir un aperçu du fichier.

Ensuite, « ok »

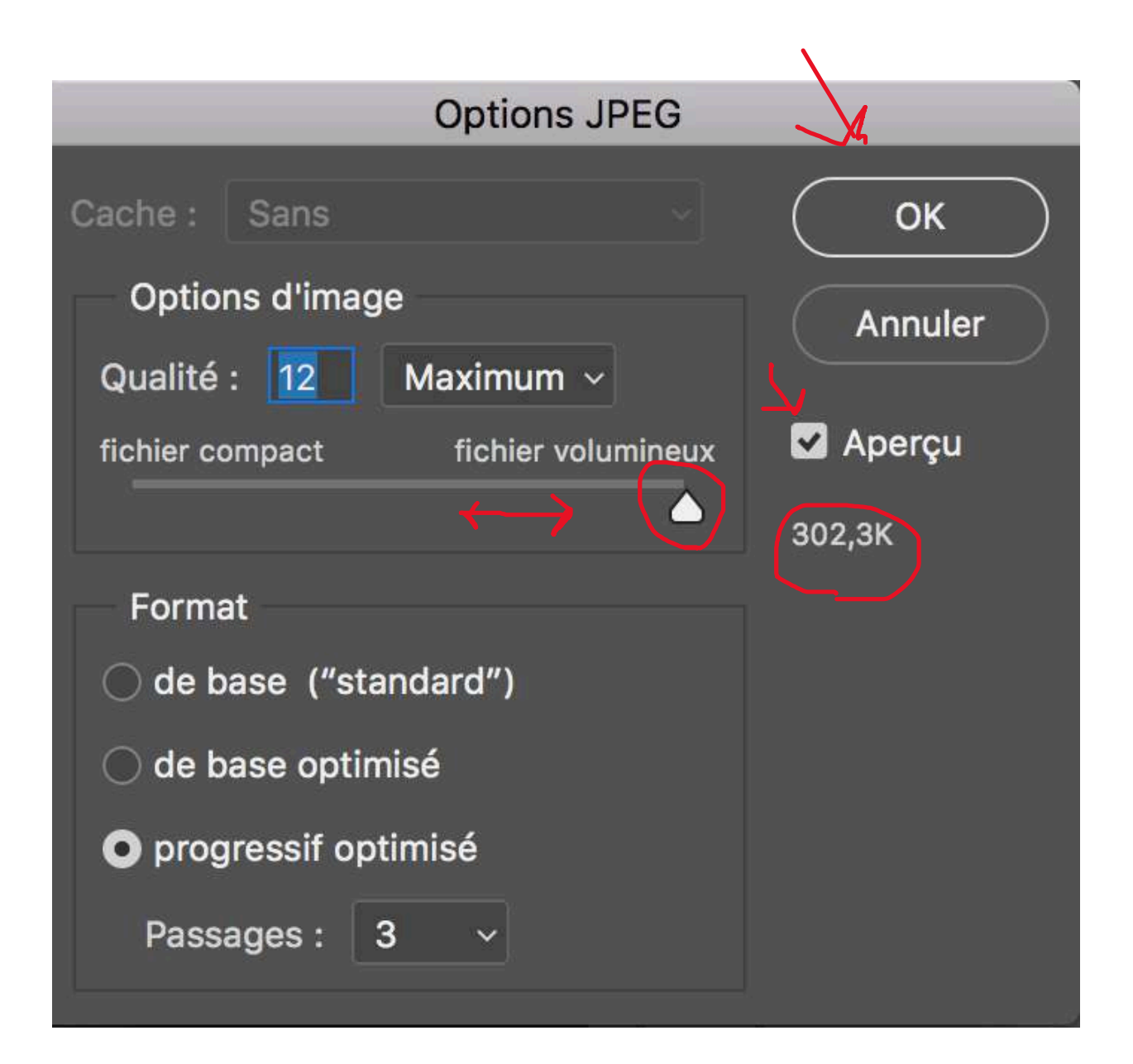

Chaque artiste développe sa technique Pour devenir son propre professeur, il faut expérimenter, se lancer dans l'action, faire des essais-erreurs. C'est la manière d'apprendre. Inspirez-vous des exemples sur Internet.

#### Francis Schanberger

Afin de faire des épreuves plus grandes, il a mis 4 papiers sous les éléments qu'il voulait transférer en photographie.

https://www.mostmetro.com/the-featured-articles/meet-artist-francis-schanberger.html

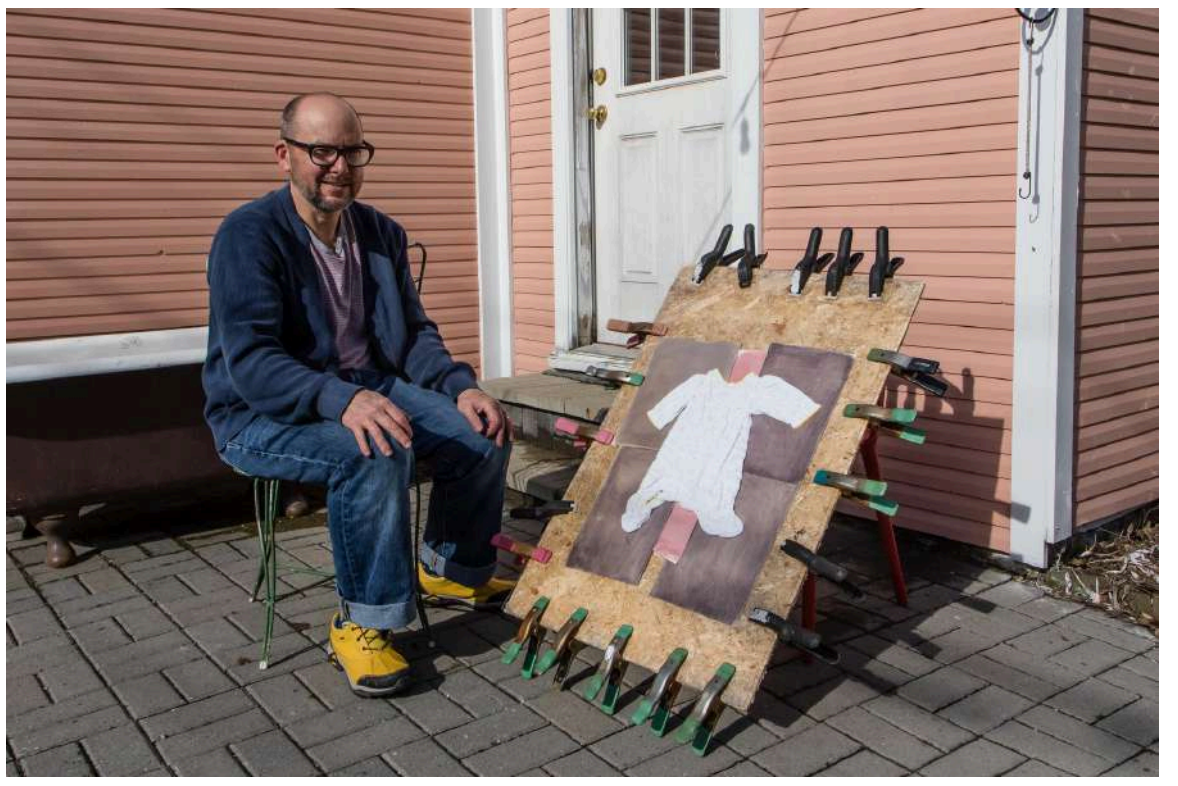

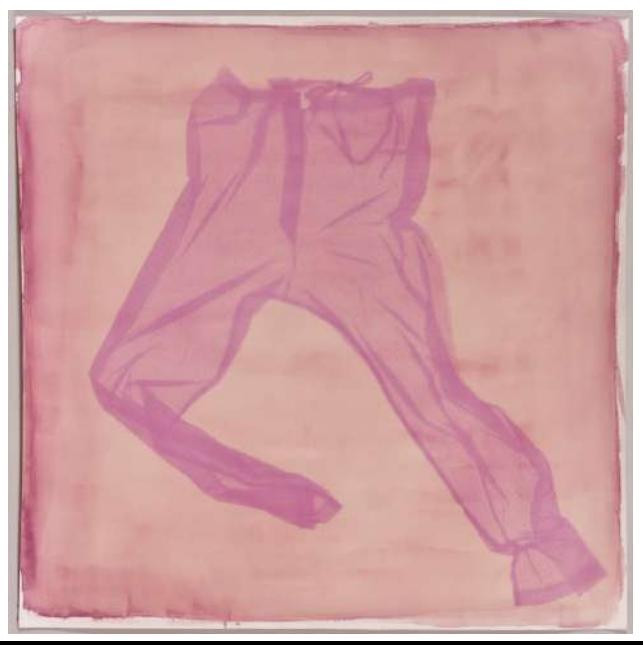

#### Comme vous pouvez voir, il n'utilise pas de vitre, que du plastique tenu avec des pinces.

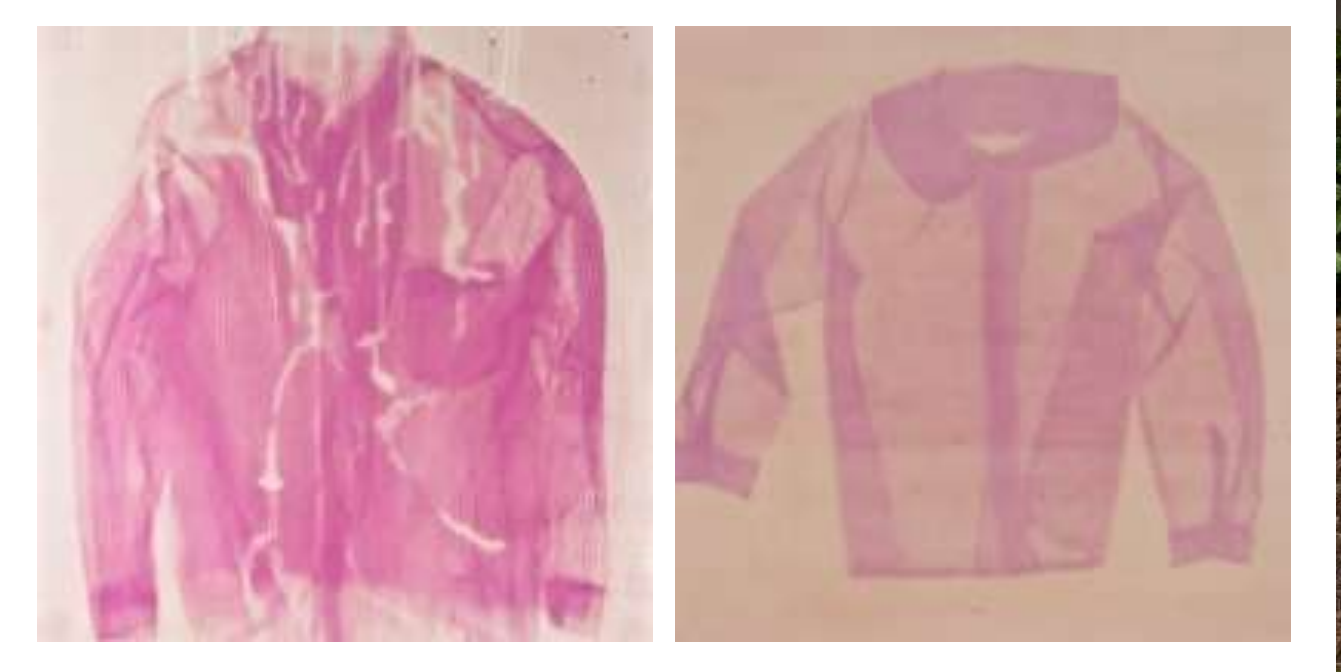

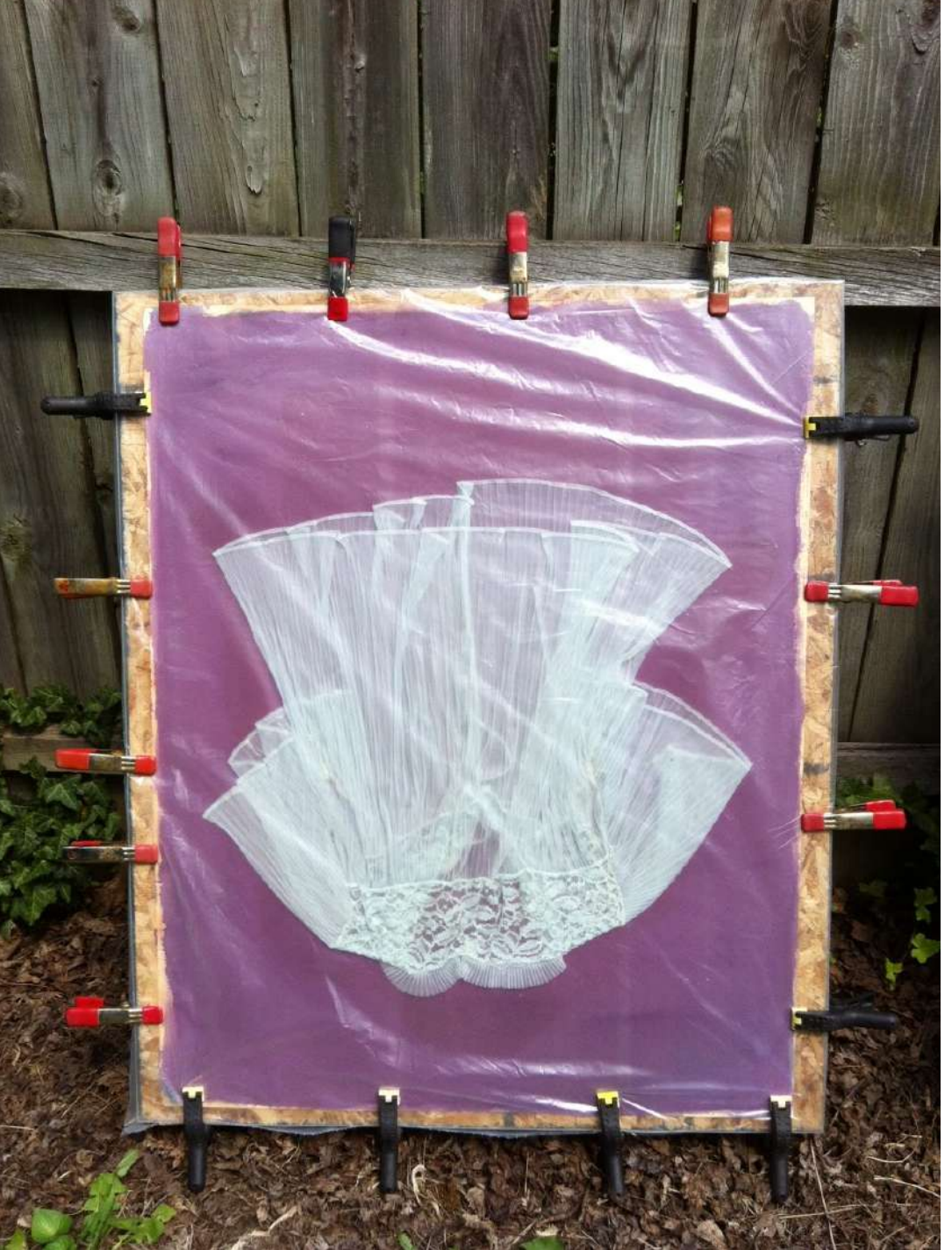

Comme vous voyez, il a collé ses images directement dans la fenêtre.

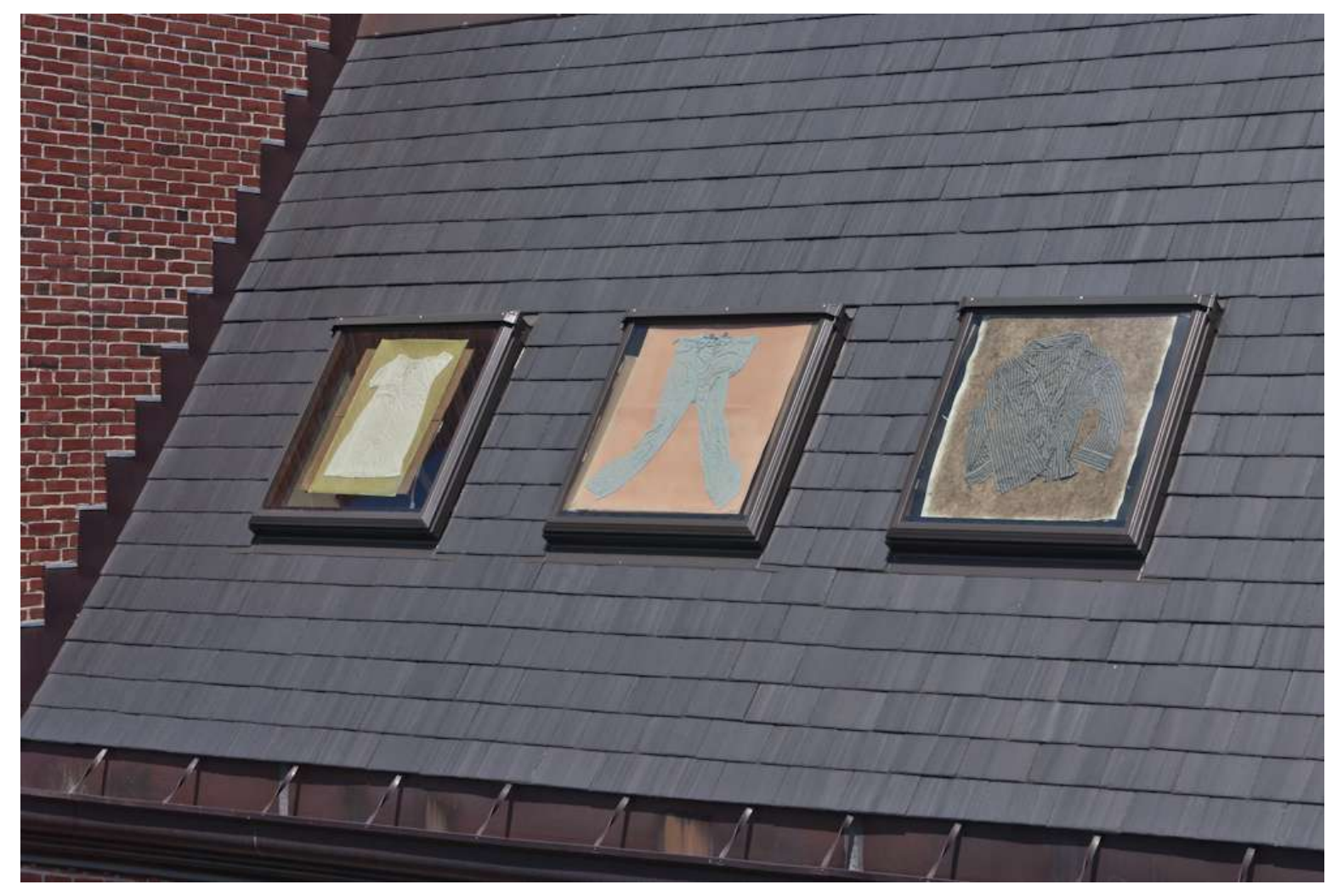

Francis Schanberger anthotype titre: Somnambulist

Beverly Conway fait des anthotypes à partir de **pelures** d'oignon qu'elle fait bouillir avant de faire le processus que vous avez appris.

Elle a **exposé une image durant 1 mois** entre juin et juillet.

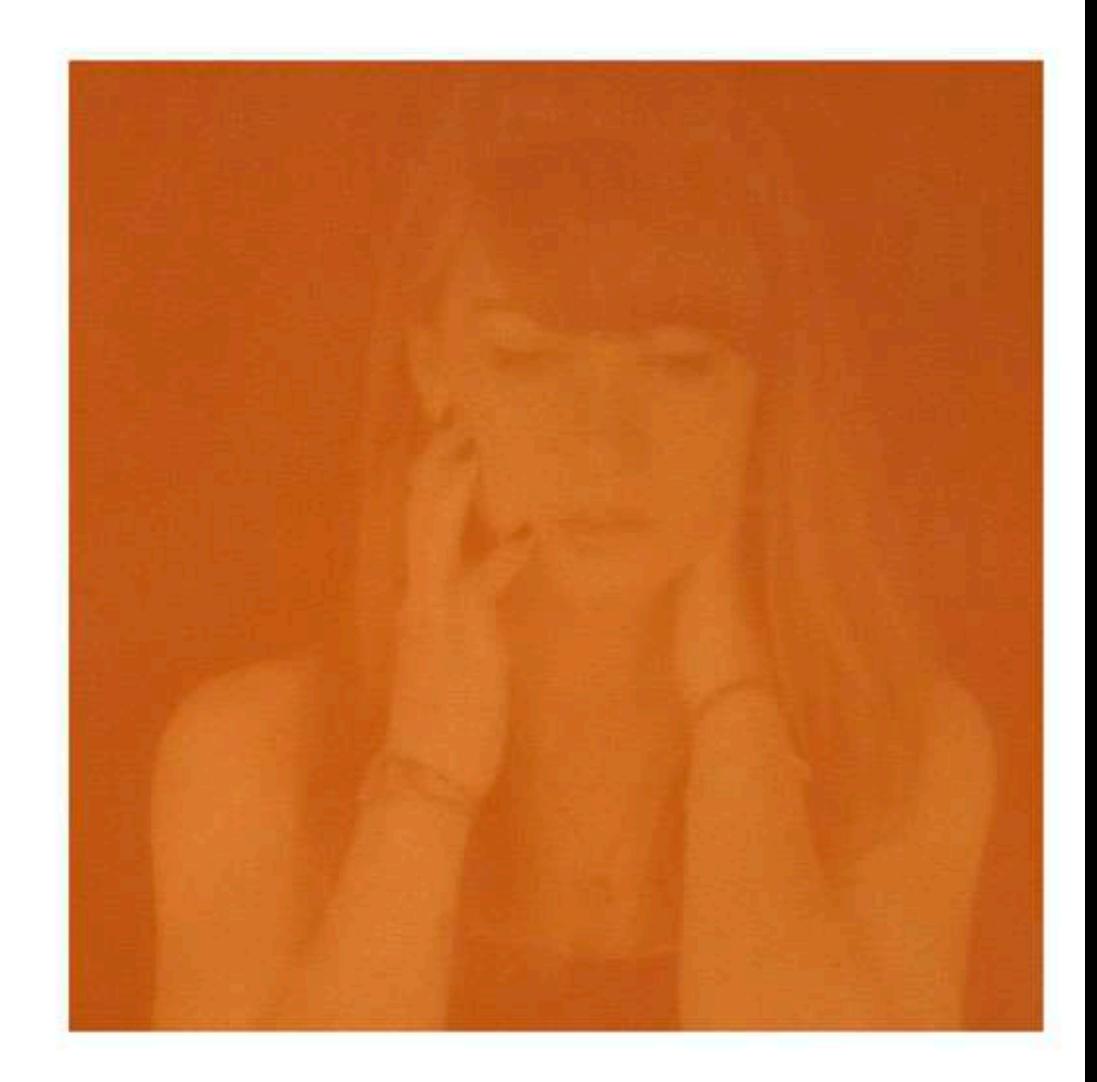

#### Christine Elfman (2011) a imprimé son **anthotype sur du tissus**.

Elle a fait une exposition de **7 mois.** Les fleurs ont pris la teinte de magenta et le reste du tissus rose.

# À cette adresse, **il y a une vidéo de ce principe sur tissus**. https://leemingpaterson.wordpress.com/2020/05/27/anthotypes

-exploring-plant-based-emulsions-on-hand-made-papers/

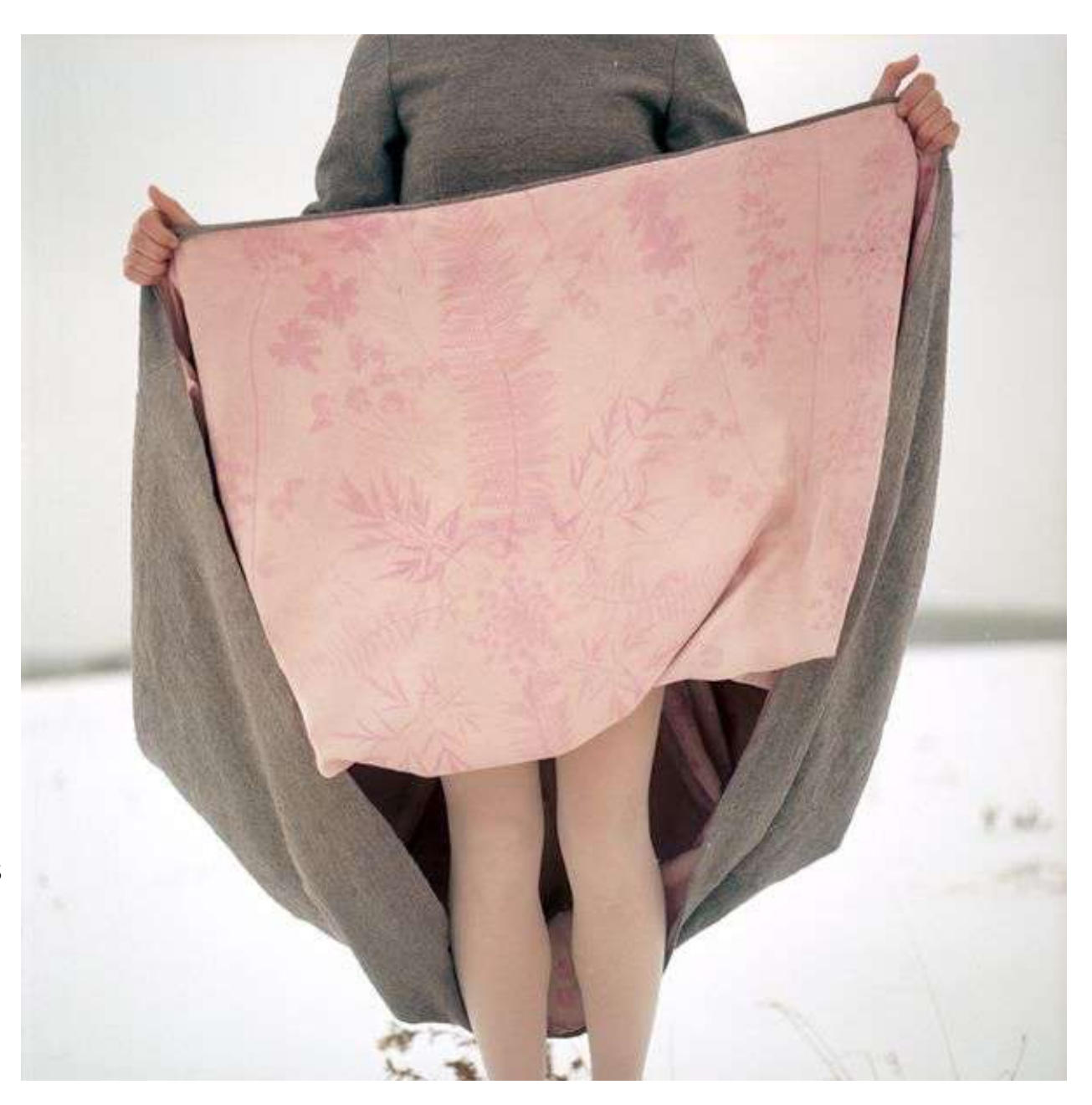

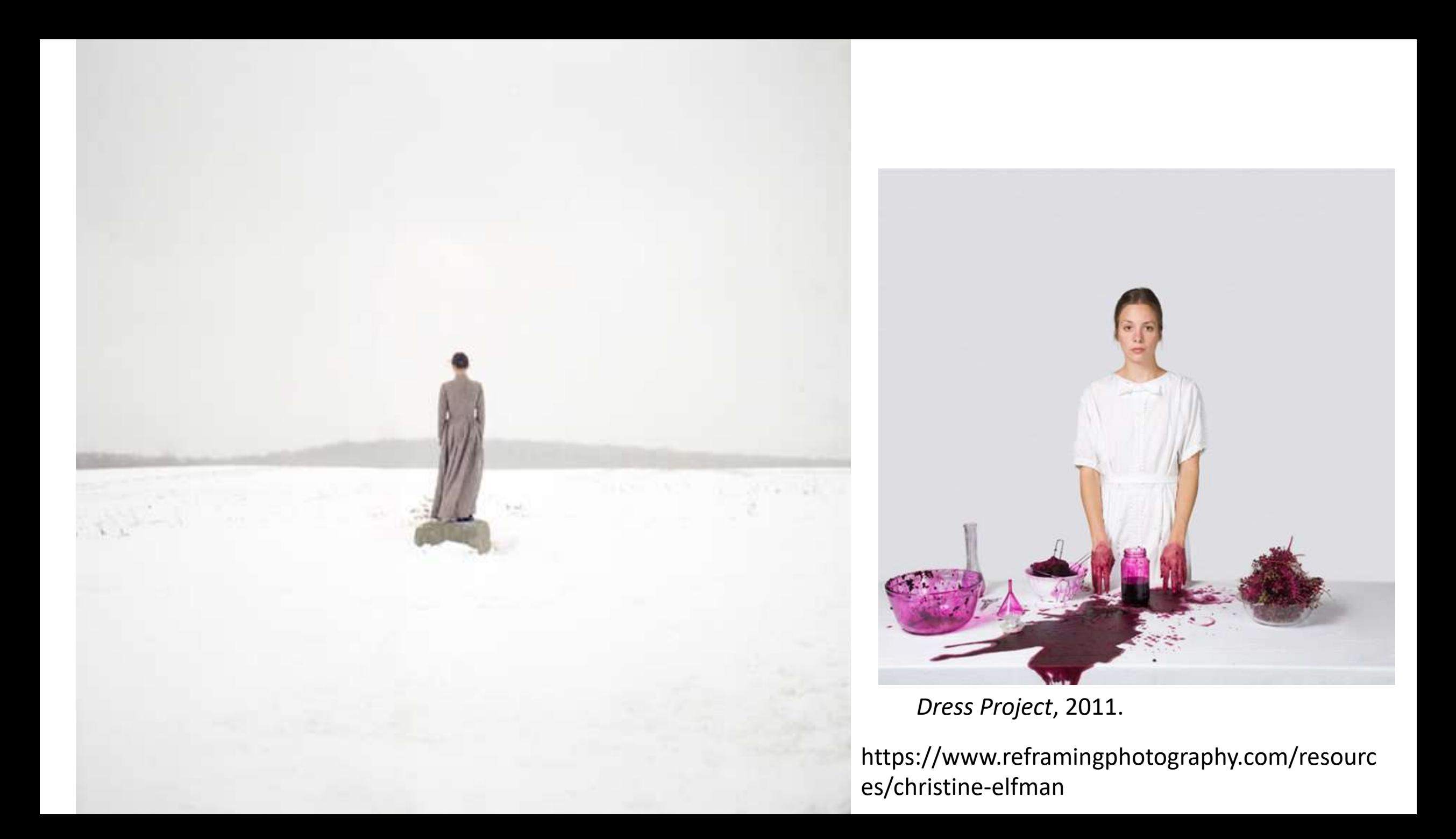

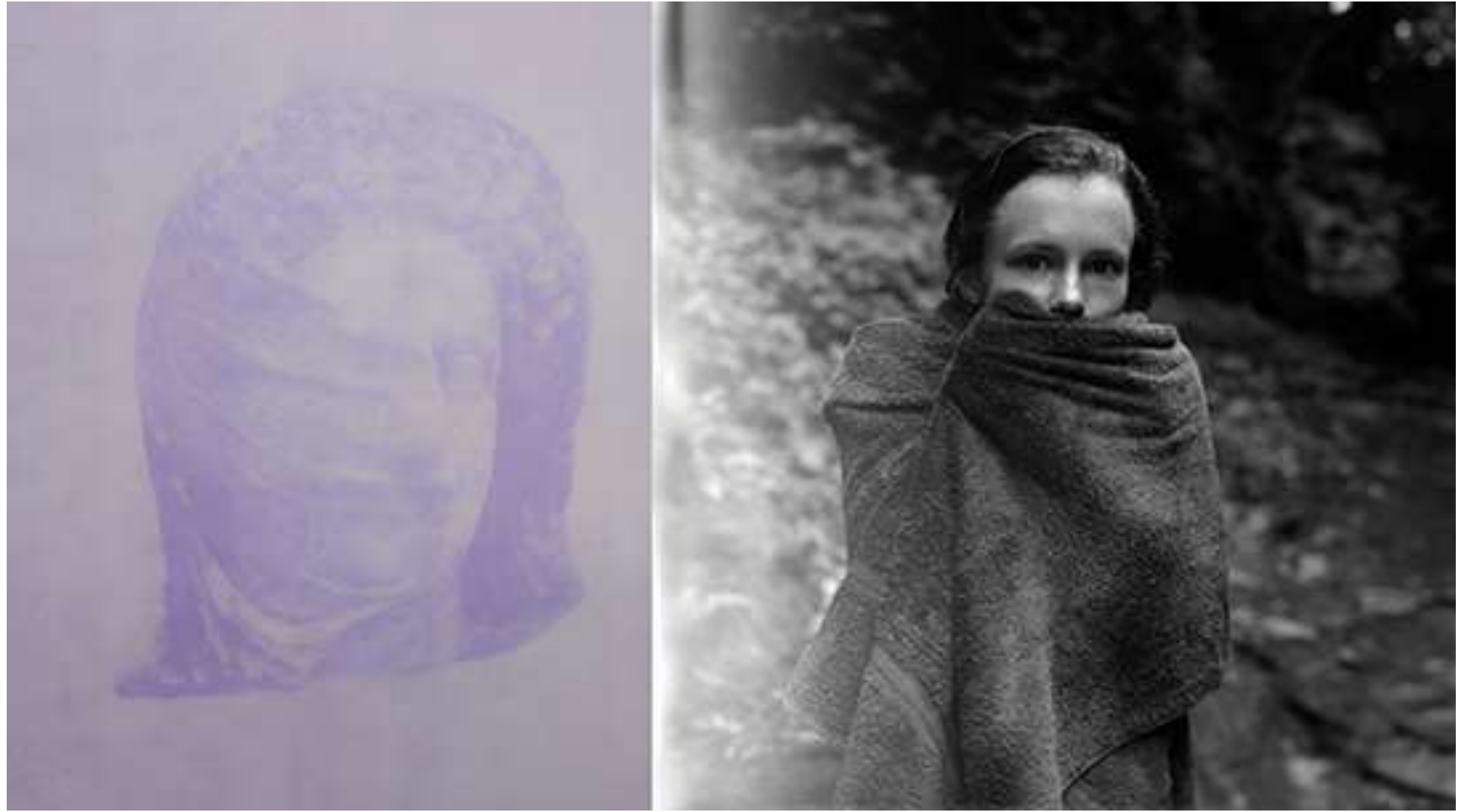

**Christine Elfman,** *Looking Back* (diptych), left: *Veil*, anthotype, 27.5 x 22 inches; right: *Looking*, silver gelatin print, 27.5 x 27.5 inches, 2014

#### D'autres exemples:

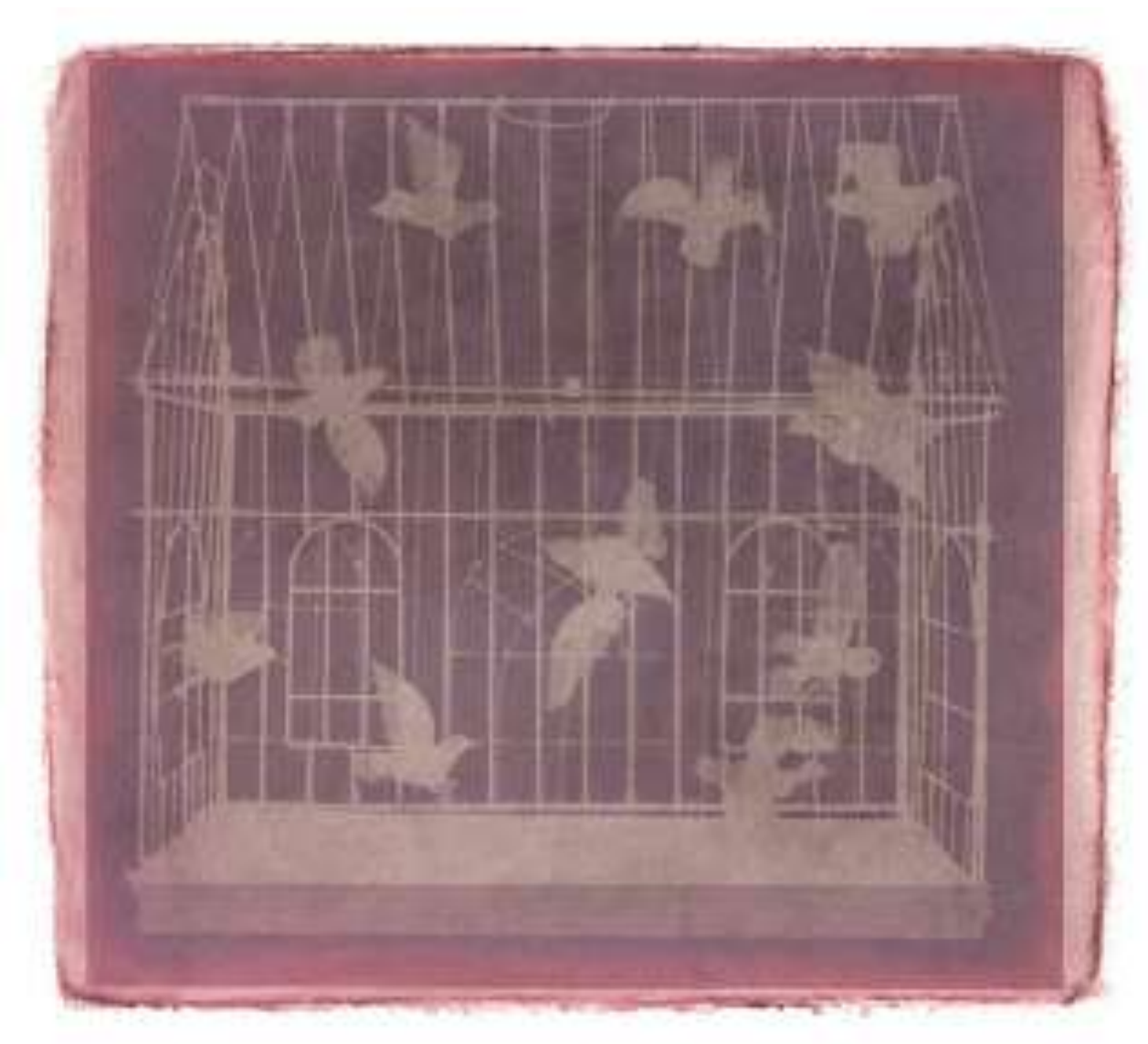

Carol Golemboski Bleuet

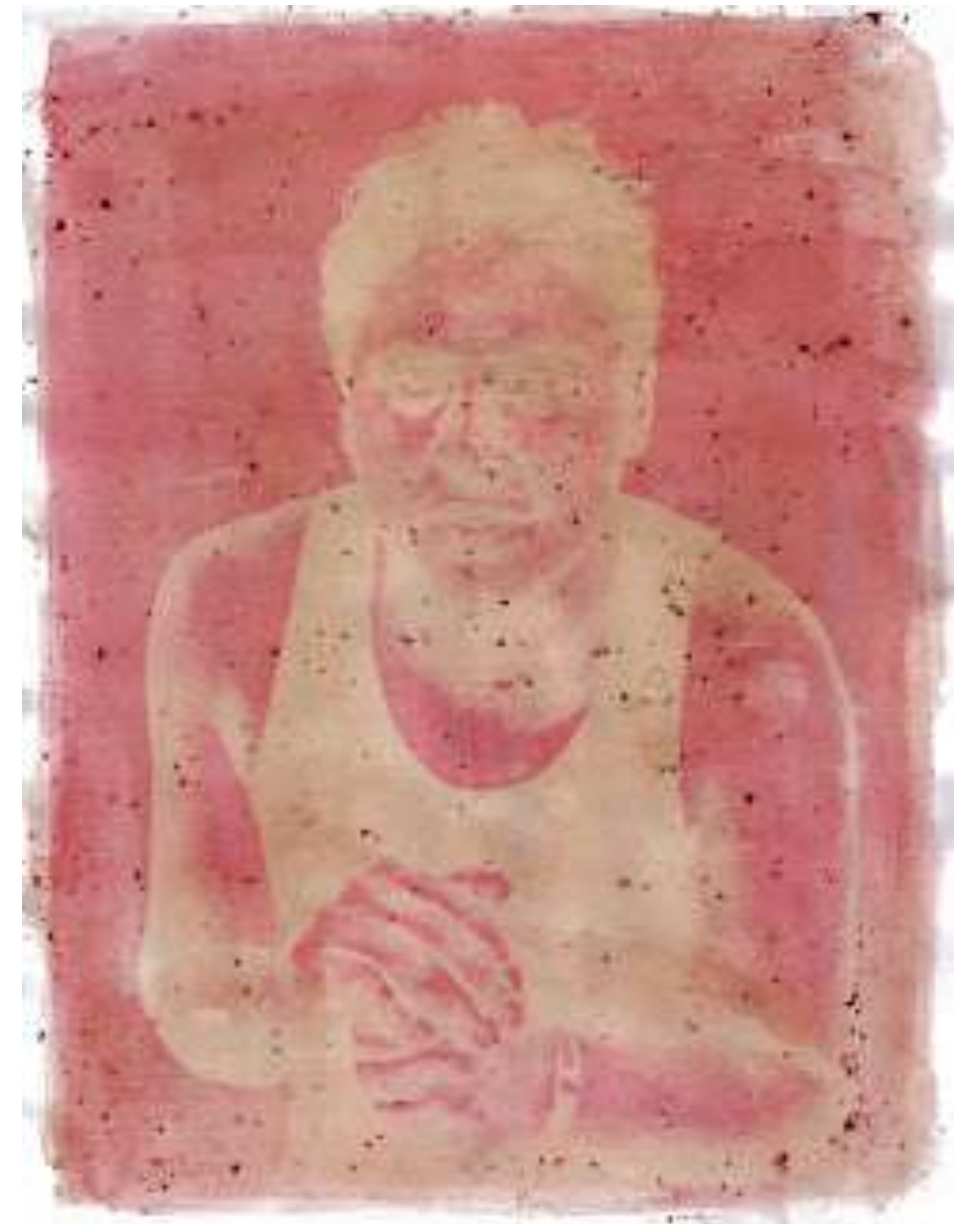

#### Silvino Gonzalez

\*Si vous laissez des impuretés dans votre jus, ça donnera des particules dans votre épreuves finale.

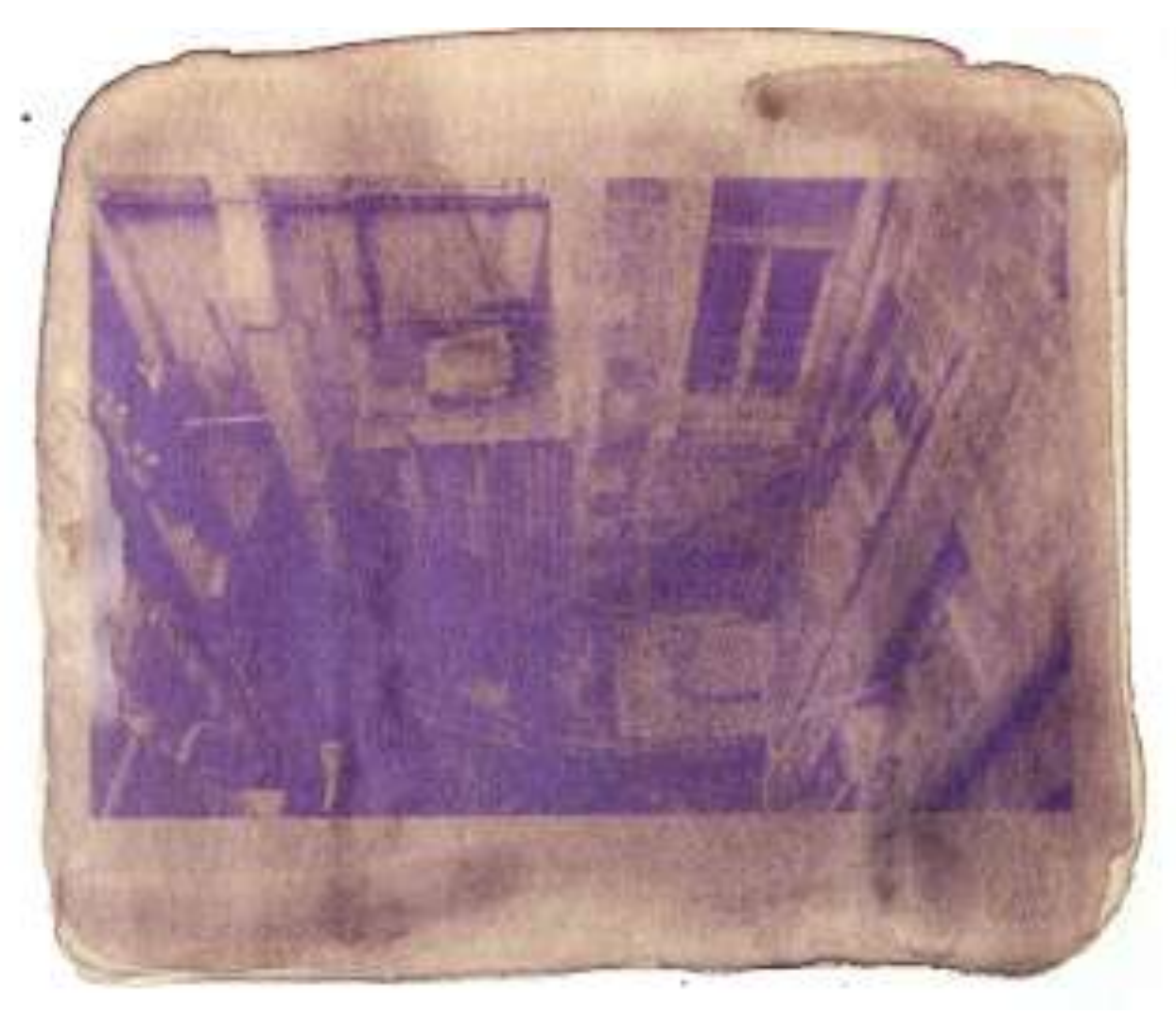

Rosemary Horn betteraves

Pour obtenir une **dégradation de couleur sur les côtés de l'image**, l'artiste Carol Golemboski a fait **plusieurs couches de framboises et de bleuets** sans superposer les couches exactement les unes sur les autres.

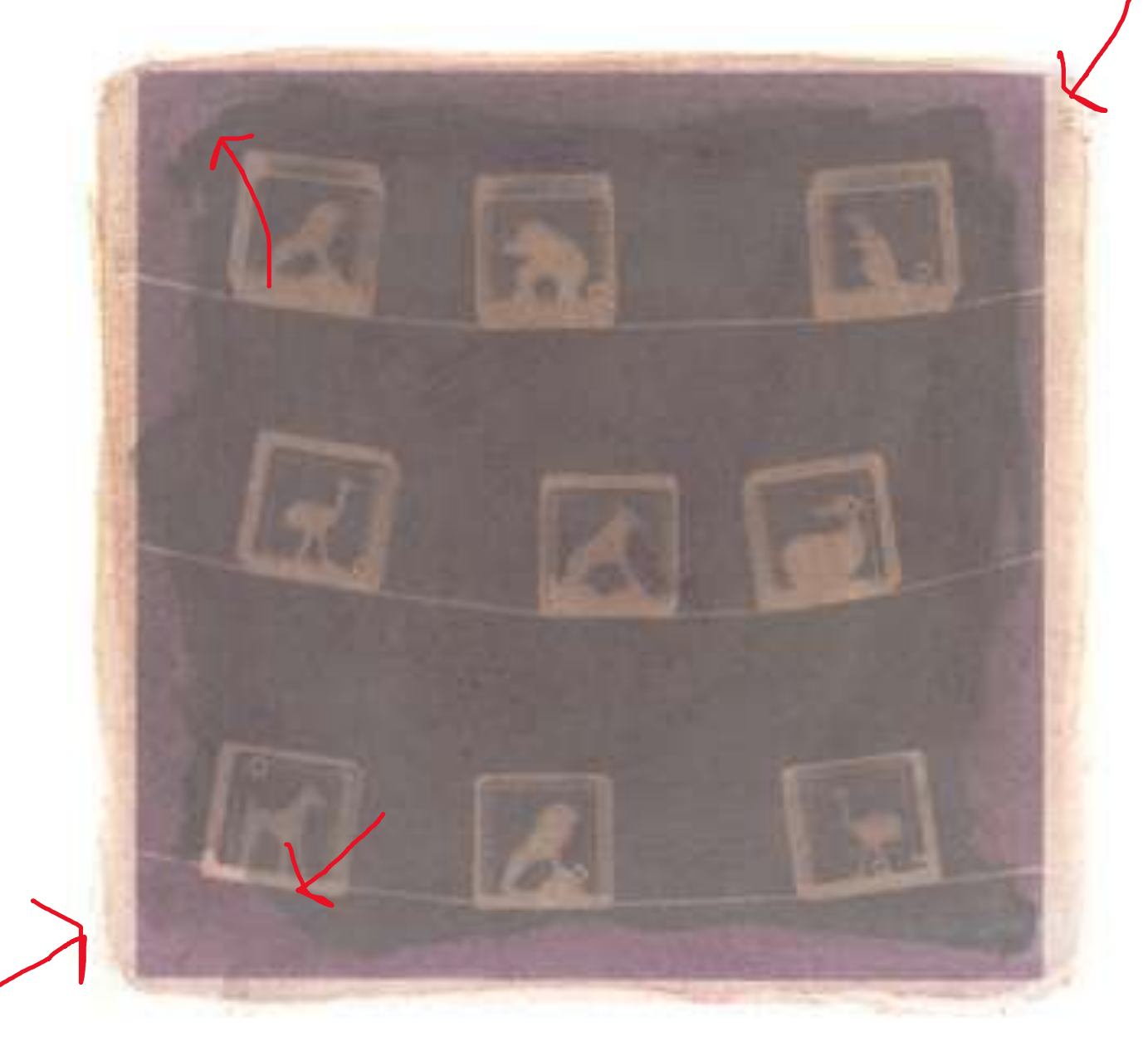

http://annaharding221373.blogspot.com/2012/05/agagdfava.html

#### Si vous faites plusieurs épreuves en même temps.

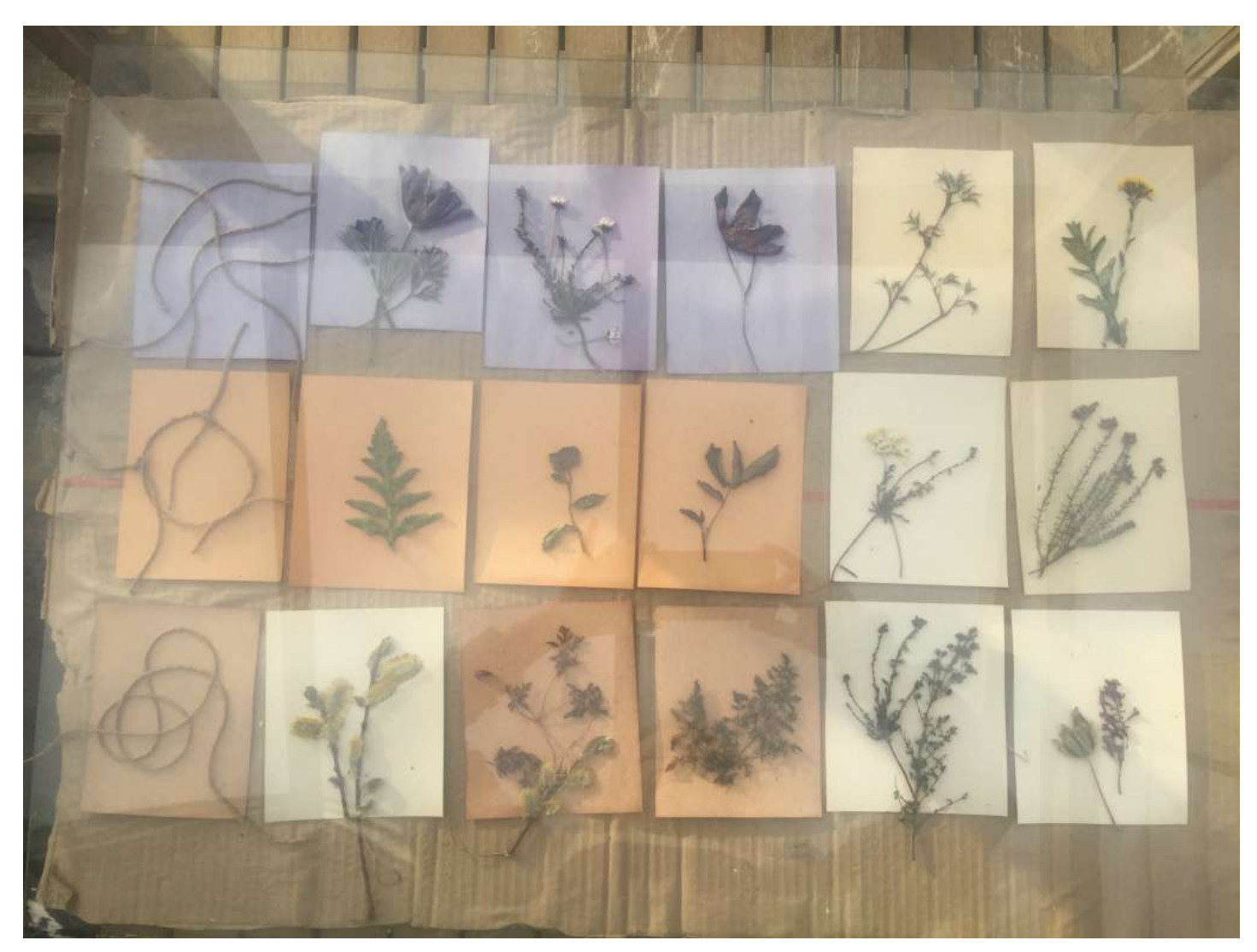

https://leemingpaterson.wordpress.com/2020/05/27/anthotypes-exploring-plant-based-emulsions-on-hand-made-papers/

## Recette 1: Épinard et Vodka

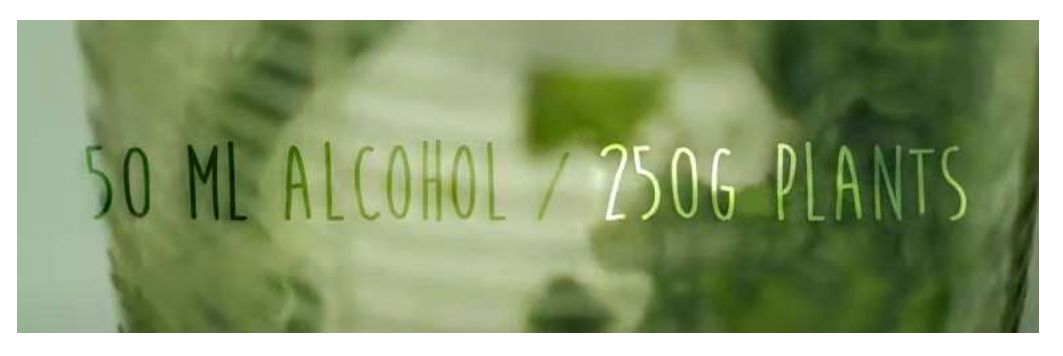

- -Avoir: de la salade + des épinards + de la vodka
- -Mélanger avec un robot ou écraser.
- -Mettre un bouchon de vodka dans la pâte.
- -Elle filtre ensuite la pâte.
- -Il y a un petit jus

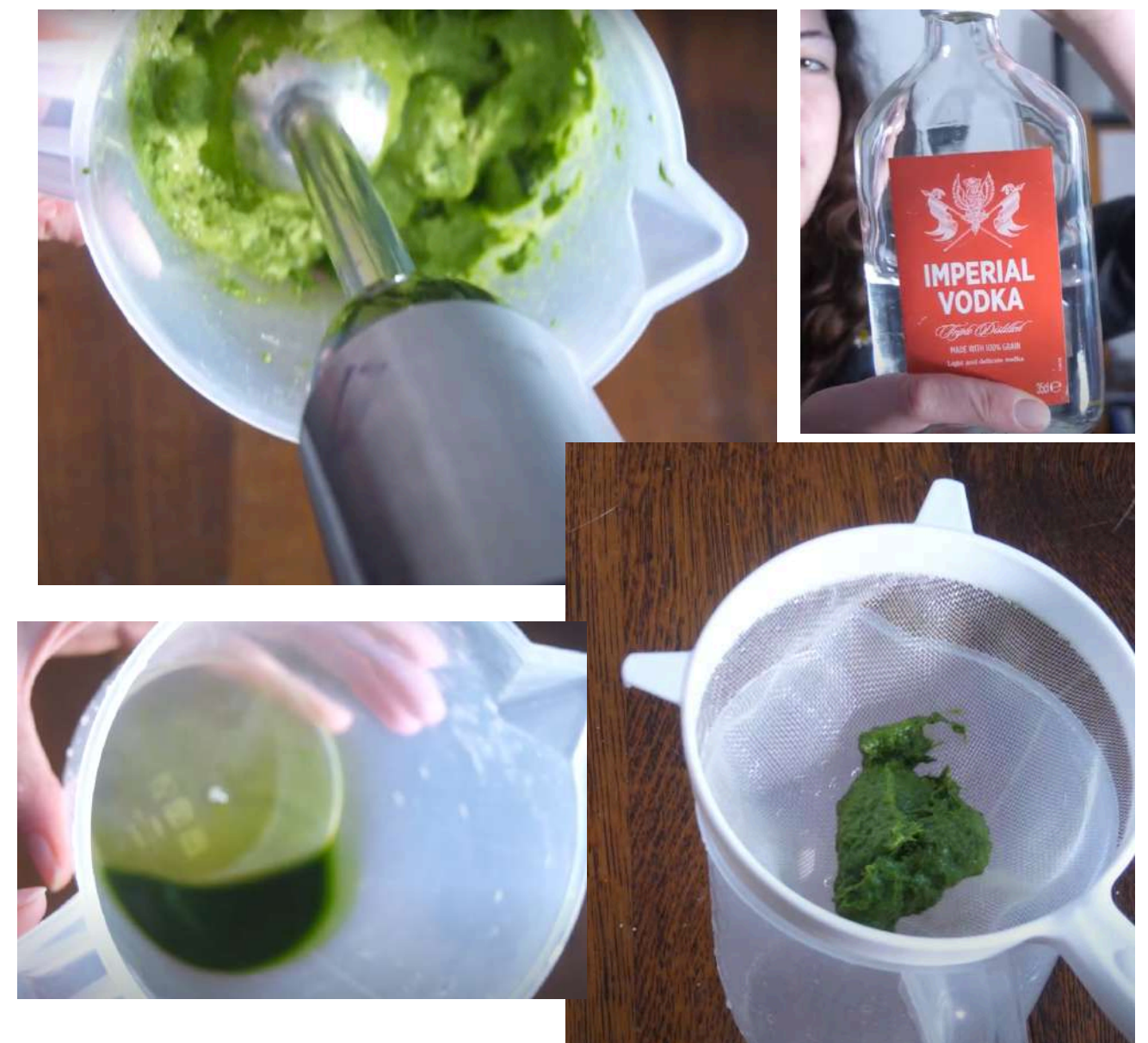

https://www.youtube.com/watch?v=OrDFQaoBFfY&ab\_channel=MelanieKing

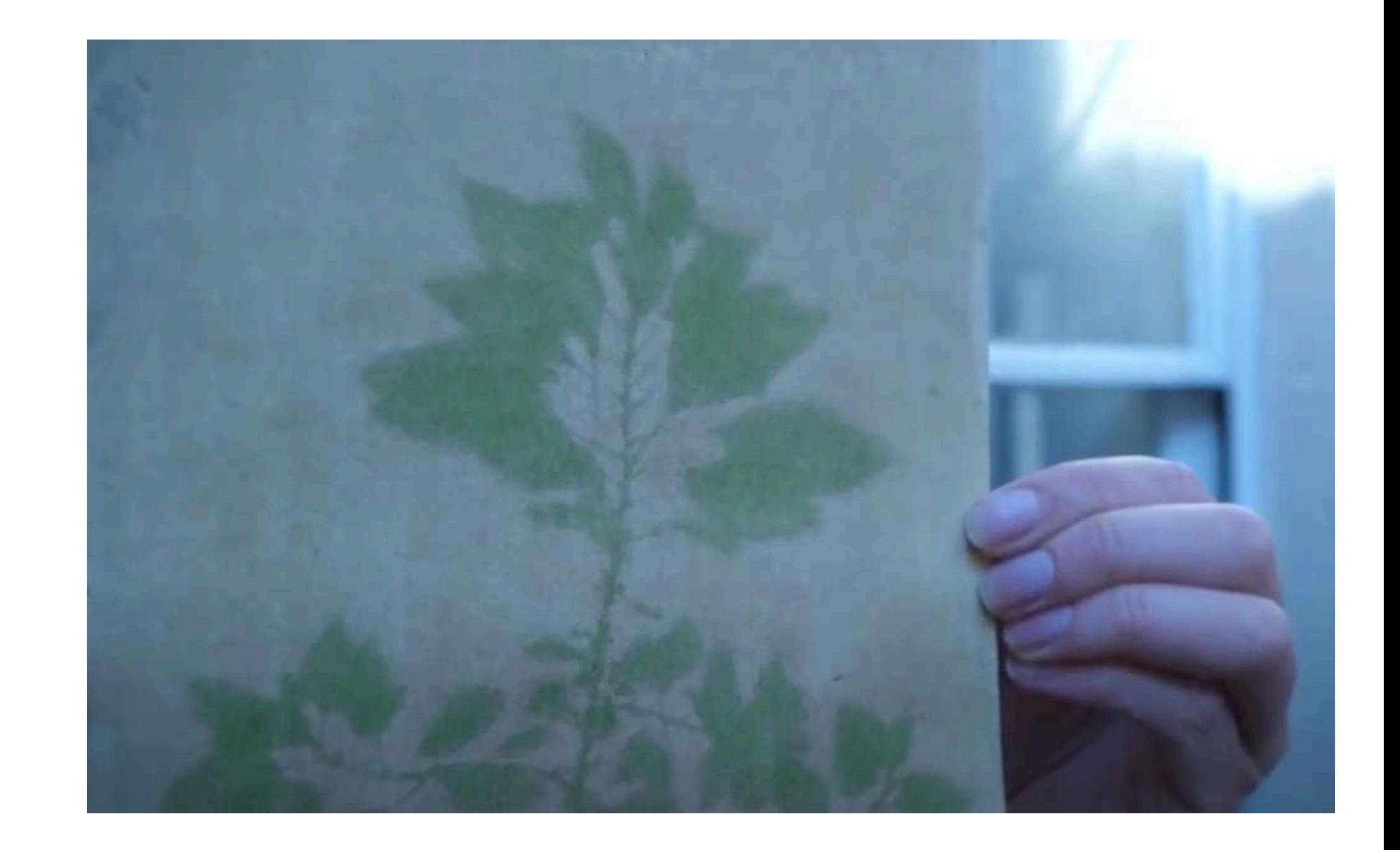

Résultat final.

# Recette 2 -Herbe du jardin

\* alkan TUMERICA  $\rightarrow$  0R 2 WEEKS POKEBERRY / MADDER / RED WINE  $\longrightarrow$ 10 TO 15 DAYS - I ESS THAN A FORTNIGHT PURRLE PANSY RED CABBAGE / BLACKBERRY / BLUEBERRY PIGMENTS  $M_{7}$ 

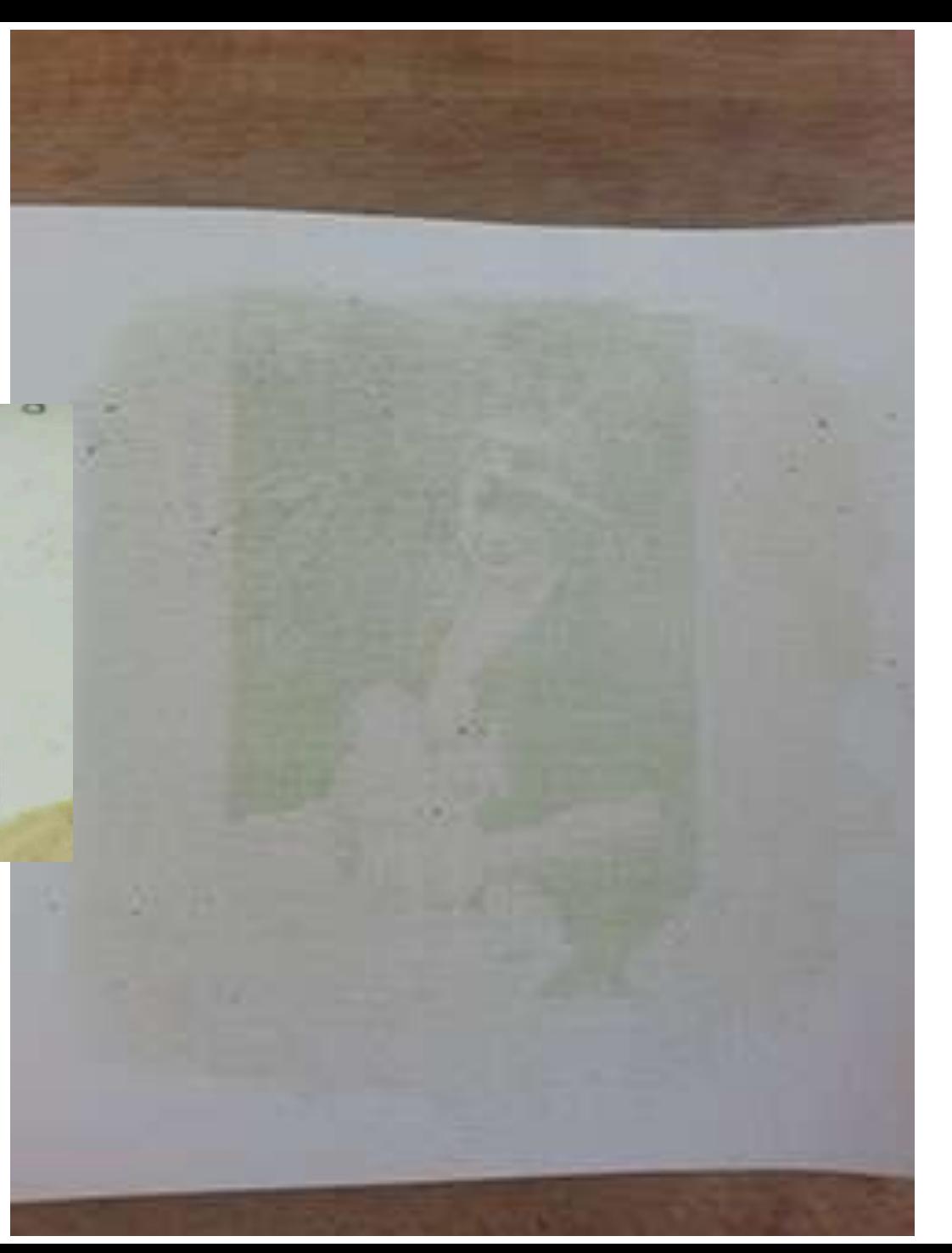

Recette 3: Jus de violette (fleurs)

- petite poignée de fleurs de violette
- quelques gouttes d'essence F
- Un peu d'eau pour faire un jus très concentré
- filtrer dans un bas pour extraire le jus
- Badigeonner au pinceau une feuille d'aquarelle de plusieurs couches de jus .

Puis emprisonner entre une planchette de bois et une plaque de verre la feuille et le positif , le tout entre quatre pinces .

Exposition au soleil . Voir à l'oeil la dégradation de la couleur pour estimer l'impact de l'image. C'est très approximatif selon les saisons.

Il faut être patient !...

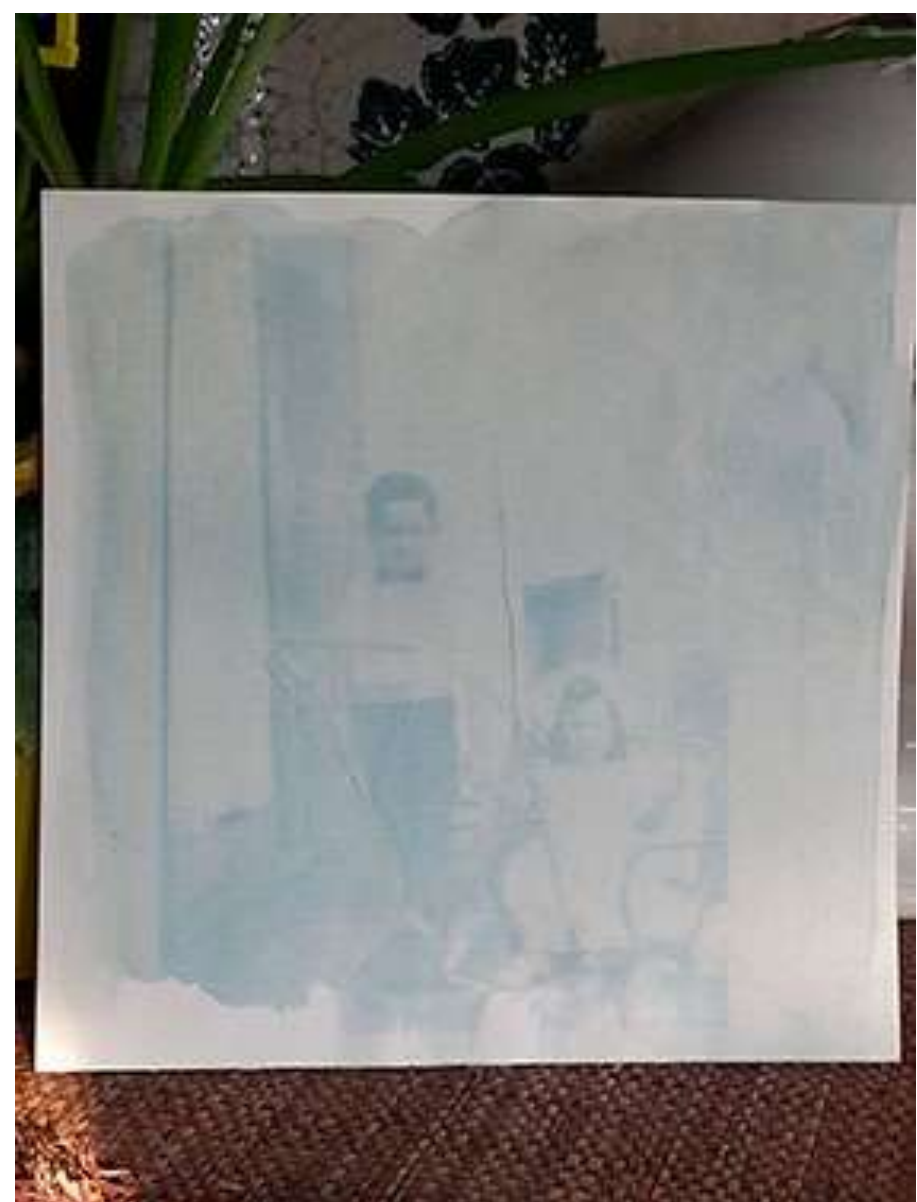

#### Voici quelques couleurs de jus pour vous aider

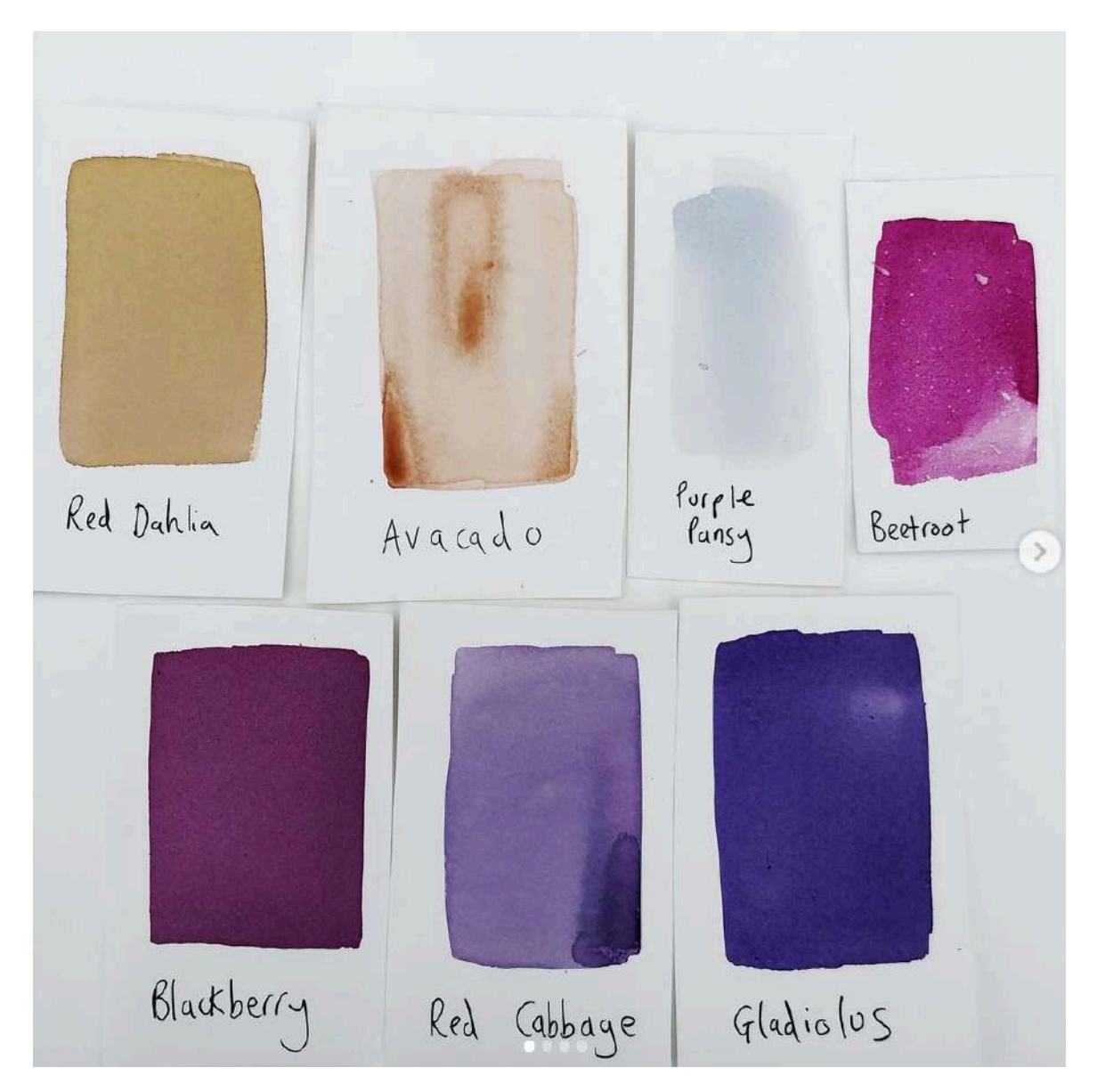

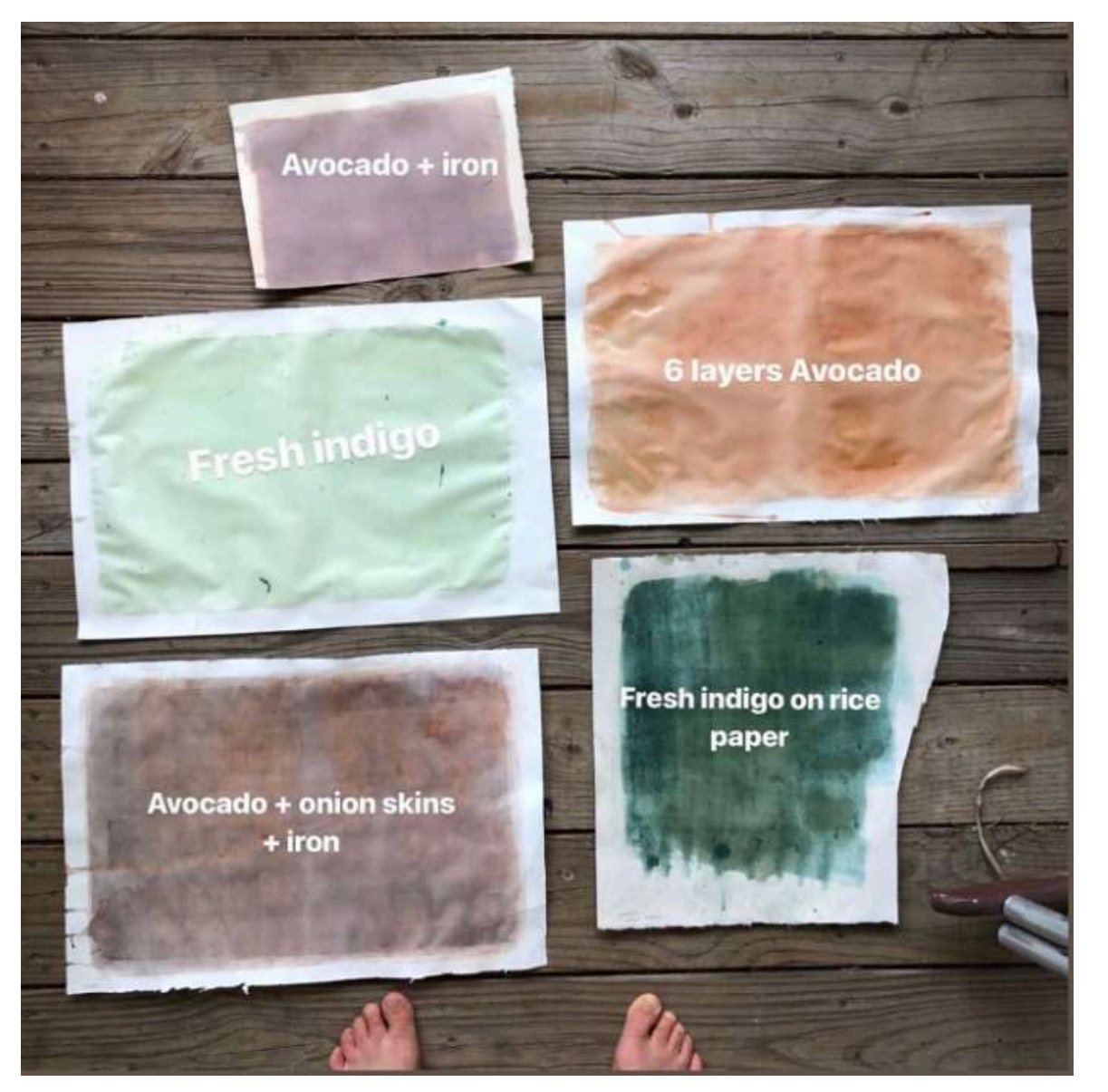

#### Certaines personnes vont mélanger des jus afin de donner différents résultats

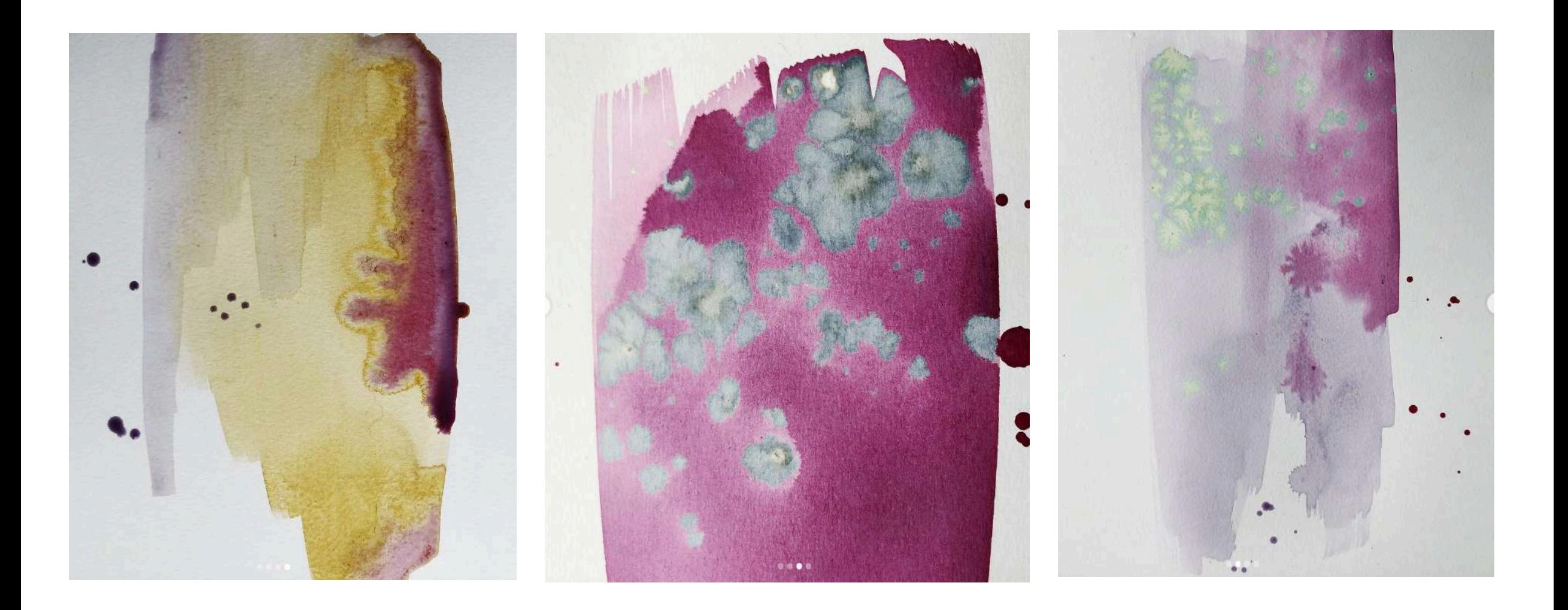

#### Imprimer autre chose que des acétates

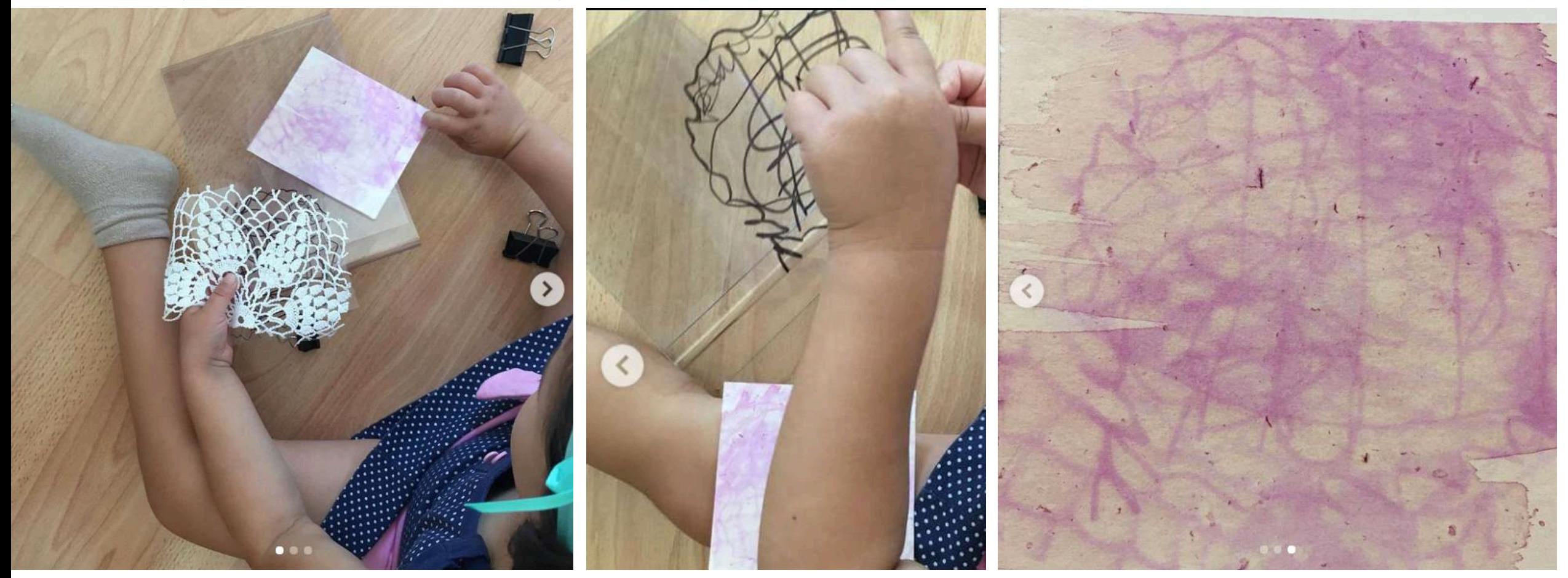

Morceaux de tissus sur Anthotype Feutre sur acétate Contre-exemple d'un résultat que je ne veux pas voir dans une remise

Pour conserver les épreuves, certains utilisent de la résine époxy anti UV qui sert à protéger les bateaux . C'est un mélange très précis qu'on coule sur sa feuille dans un cadre. Il ne semble ne pas avoir de problème à la lumière.

Cette étape n'est pas nécessaire pour le projet.

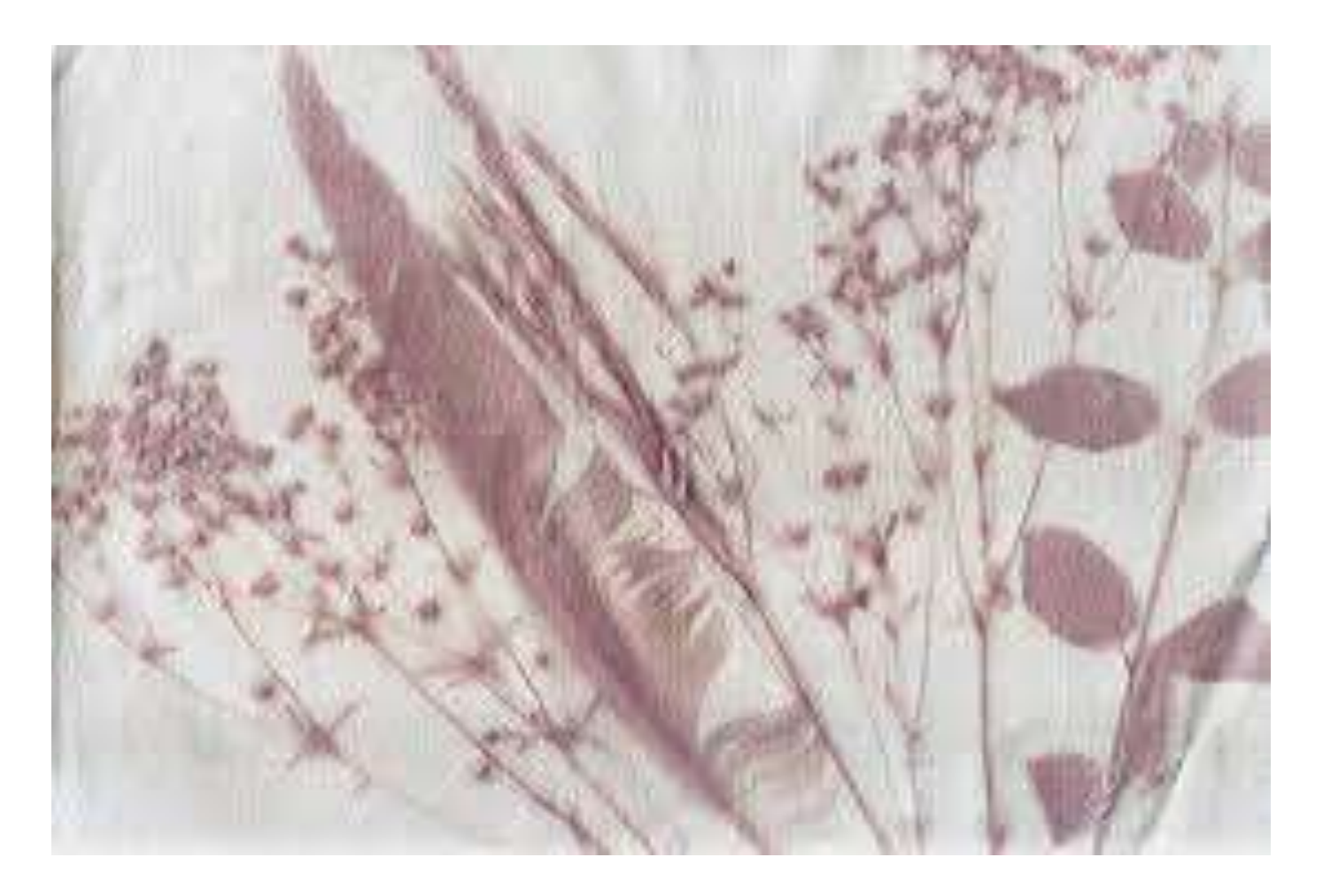

### Expérimentations

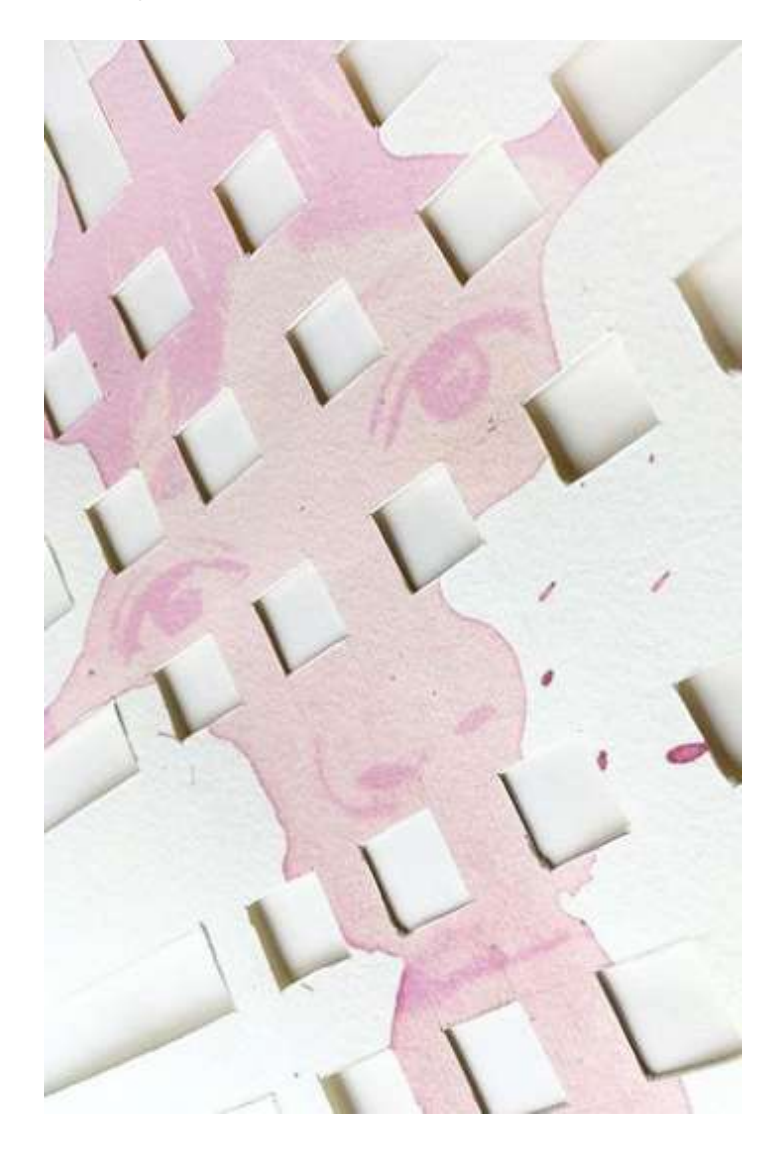

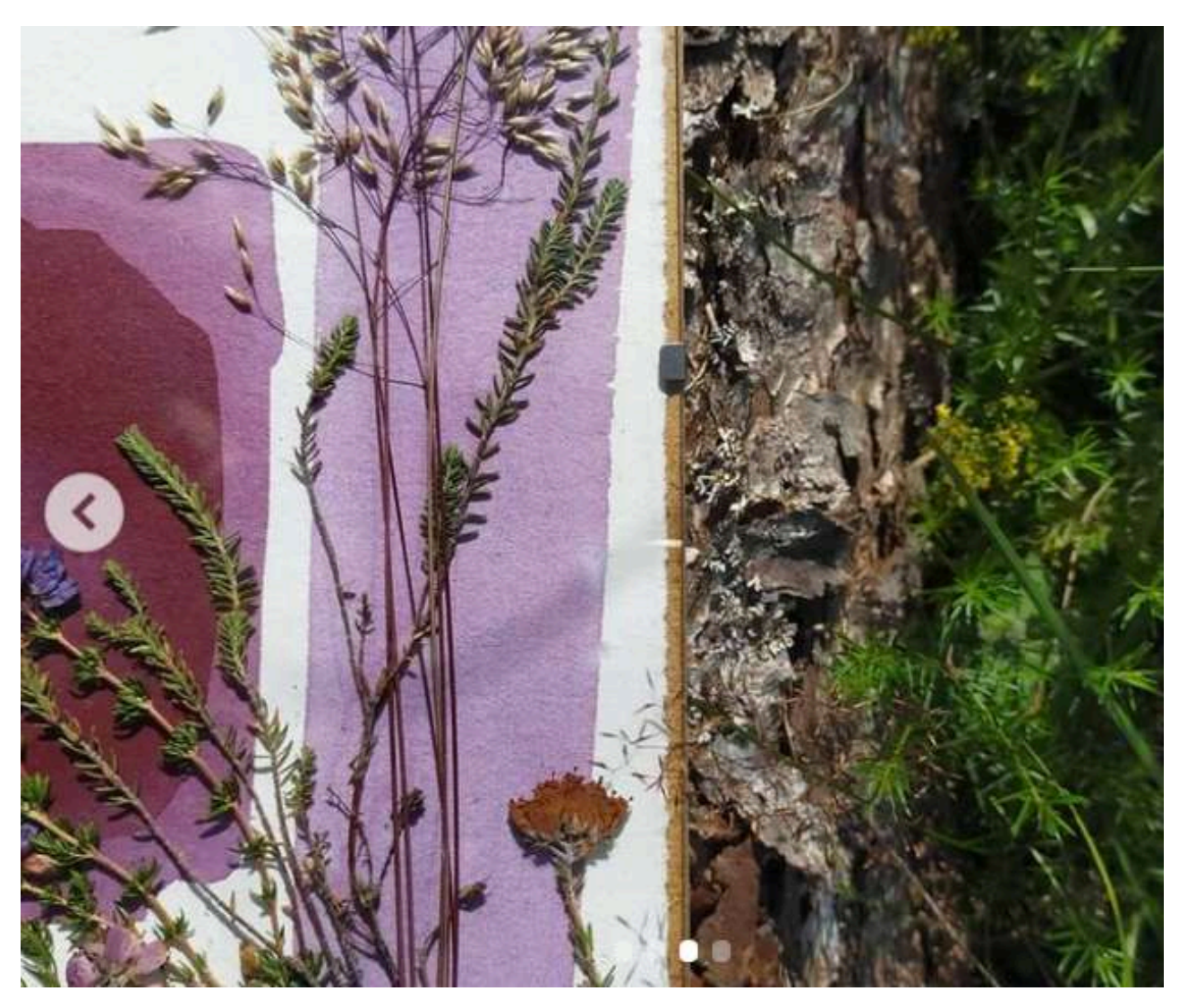

#### Contre-exemples

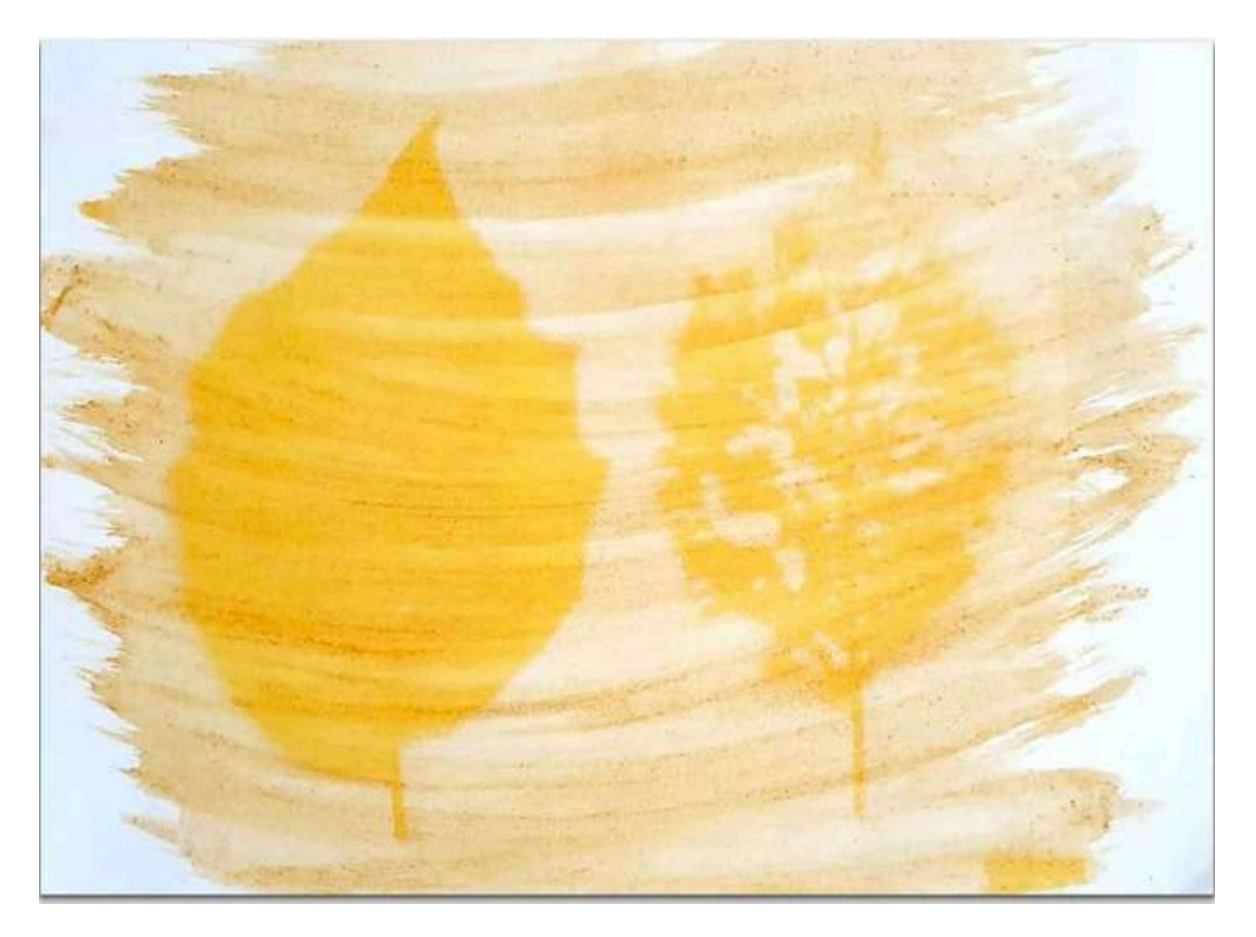

Si vous faites une couche au pinceau, l'image donnera une impression d'un travail bâclé.

# Plus d'infos

Livres:<br>https://www.alternativephotography.com/anthotypes/ https://www.esam-<br>https://www.esam-<br>c2.fr/IMG/UserFiles/docs/memoires/2017\_pelletier\_marieve.pdf

#### **Recettes et méthodes pour l'anthotype:**

\*\*\*https://www.youtube.com/watch?v=OeDmmsp8lUg&ab\_channel=StudioAlmud enaRomero https://www.youtube.com/watch?v=gmQxqE61lOg&ab\_channel=RealPhotography Company

[https://www.youtube.com/watch?v=KquPStjwIPU&ab\\_channel=Anne-LiseKing](https://www.youtube.com/watch?v=KquPStjwIPU&ab_channel=Anne-LiseKing)

[https://www.youtube.com/watch?v=226YnFDu97E&ab\\_channel=MagdaKuca](https://www.youtube.com/watch?v=226YnFDu97E&ab_channel=MagdaKuca)

[https://www.youtube.com/watch?v=UGaxsIpK7vY&ab\\_channel=LondonAlternative](https://www.youtube.com/watch?v=UGaxsIpK7vY&ab_channel=LondonAlternativePhotographyCollective) **PhotographyCollective** 

#### **Liens intéressants:**

<http://www.alternativephotography.com/wp/processes/anthotypes/anthotype-process> <http://www.tino.ca/photography/the-orange-garden/><br><http://www.imagearts.ryerson.ca/topographica/AntotypeEssay.html> <http://saraguren.com/blog/2011/01/the-anthotype-process/>

#### **Recettes sur Pinterest:**

https://www.pinterest.fr/smathivet/photosynthese/

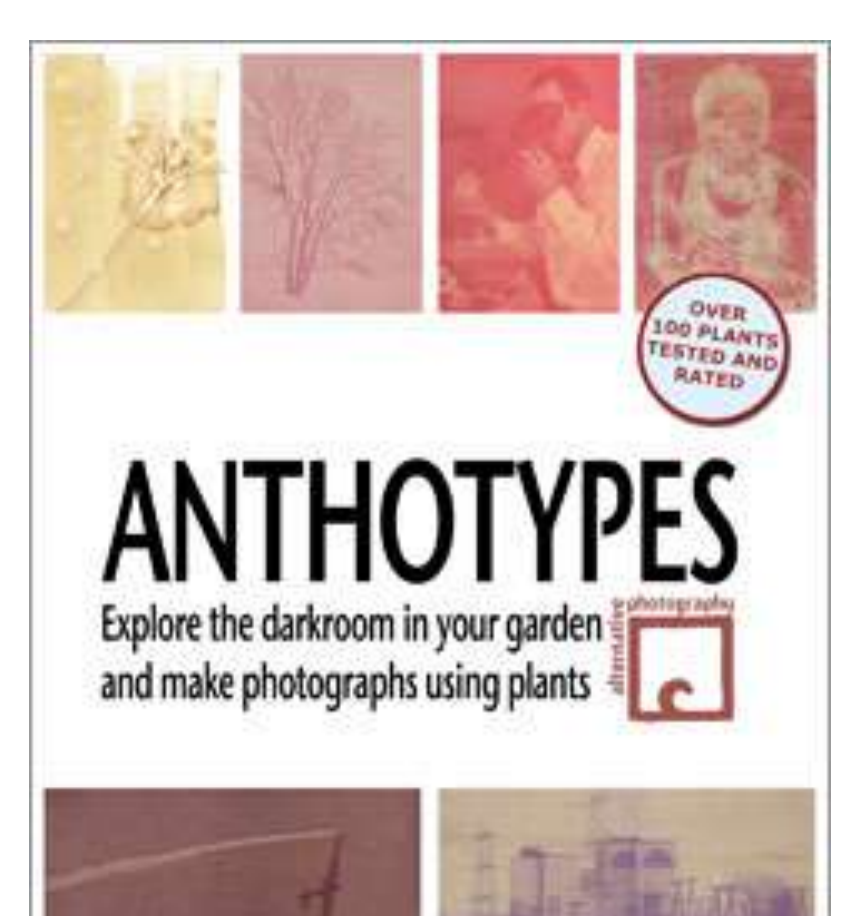

65\$ avec frais de poste